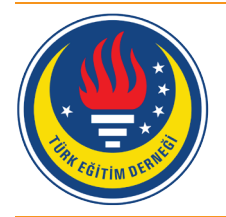

## Eğitim ve Bilim

Cilt 41 (2016) Sayı 188 35-66

# tedmem<sup>1</sup>

Tasarlanan Hizmet-İçi Eğitim Kursunun Ortaokul Matematik Öğretmenlerinin Teknoloji Kullanım Düzeylerine Etkisi [\\*](#page-0-0)

Bülent Güven [1](#page-0-1) , Gül Kaleli Yılmaz [2](#page-0-2)

Bu çalışma ile Rieber ve Welliver'in (1989) teknoloji entegrasyon modeline göre tasarlanan hizmet içi eğitim kursunun, ortaokul matematik öğretmenlerinin teknolojiyi derslerinde kullanma düzeyleri üzerindeki etkisini belirlemek amaçlanmıştır. Kurs programı 15 haftalık bir süreçte yürütülmüştür ve kursa Bayburt ilinde görev yapan 13 ortaokul matematik öğretmeni katılmıştır. Kurs programı yapılandırılırken matematik öğretimi için geliştirilen bazı yazılımlar ve öğrenme nesnelerinden faydalanılmıştır. Uygulamalar, öğretim programına uygun çalışma yaprakları ve etkinlik örnekleri ile desteklenmiştir. Mülakat ve gözlemler kullanılarak verilerin toplandığı bu çalışmada, özel durum çalışması yöntemi kullanılmıştır. Toplanan veriler, nicel ve nitel veri analizi yöntemleri kullanılarak analiz edilmiştir. Bulgular incelendiğinde hizmet-içi eğitim kursu sonrasında öğretmenlerin, geleneksel uygulamalardan farklı olarak kavramların, ilişkilerin öğrenci merkezli keşiflerle yapılandırılması ve derin kavramsal anlama oluşturulması amacıyla teknolojiden faydalandıkları ve derslerinde sıklıkla teknoloji kullandıkları görülmüştür. Bu bağlamda tasarlanan kursun öğretmenlerin teknoloji kullanım düzeylerine olumlu bir etki yaptığı sonucu elde edilmiştir.

#### **Öz Anahtar Kelimeler**

Bilgisayar Teknolojisi Hizmet İçi Eğitim Matematik Teknoloji Kullanım Düzeyleri TPAB

#### **Makale Hakkında**

Gönderim Tarihi: 14.06.2016 Kabul Tarihi: 28.11.2016 Elektronik Yayın Tarihi: 30.12.2016

DOI: 10.15390/EB.2016.6646

#### **Giriş**

Son yıllarda teknoloji alanında yaşanan değişme ve gelişmeler sonucunda teknoloji tüm alanlarda hızlı bir şekilde kullanılmaya başlanmış ve matematik öğretiminde teknolojinin kullanılması kaçınılmaz olmuştur. Teknolojinin sağladığı yeni bakışlar, deneme, sınama, araştırma kolaylıkları matematiğin içeriğini, uğraş alanlarını genişletmiş (Baki, 2001) ve teknoloji rutin uygulamalarda mümkün olmayan yeni öğrenme ve öğretme fırsatlarının sunulmasına imkân tanımıştır (Saban, 2007; Alacacı ve Mcdonald, 2012). Amerikan Ulusal Matematik Öğretmenleri Birliği de matematik derslerinde teknoloji kullanımının, matematik öğretimini olumlu yönde etkileyeceğini ve teknolojiyle birlikte yapılan öğretimin, öğrenci öğrenmelerini artıracağını ifade etmiştir (National Council of Teachers of Mathematics [NCTM], 2000). Benzer şekilde Pierce ve Ball (2009) matematik derslerinde teknoloji kullanımının gerekli olduğunu ve teknolojinin öğrenme-öğretme sürecine adapte edilmesi gerektiğini belirtmiştir. Baki (2008) ise teknoloji donanımlı ortamlarda öğrenmenin kolaylaştığını,

<span id="page-0-1"></span><sup>1</sup> Karadeniz Teknik Üniversitesi, Fatih Eğitim Fakültesi, Orta Öğretim Fen-Matematik Alanları Eğitimi, Türkiye,

ł

<span id="page-0-0"></span><sup>\*</sup> Bu çalışma "Matematik Öğretiminde Bilgisayar Teknolojisinin Kullanımına Yönelik Tasarlanan HİE Kursunun Etkililiğinin İncelenmesi: Bayburt İli Örneği" başlıklı doktora tezinden üretilmiştir.

[bguven@ktu.edu.tr](mailto:bguven@ktu.edu.tr)

<span id="page-0-2"></span><sup>2</sup> Bayburt Üniversitesi, Eğitim Fakültesi, Matematik ve Fen Bilimleri Eğitimi, Türkiye, [gyilmaz@bayburt.edu.tr](mailto:gyilmaz@bayburt.edu.tr)

öğrenme sürecinin hızlandığını, geri dönütler sayesinde eksikliklerin giderildiğini ve bireysel öğrenmenin arttığını, aktif öğrenme, yaratıcılık ve fırsat eşitliğine imkân tanındığını, öğrencilerin birinci elden bilgiye ulaştığını dile getirmiştir.

Teknolojinin bu denli önemli fırsatlar oluşturması ve öğrenme-öğretme sürecinde olumlu bir etkiye sahip olması, matematik öğretim programlarında köklü bir değişimi zorunlu hale getirmiştir. Birçok ülkenin eğitim alanındaki hedefleri incelendiğinde öğretim programları ile bilgisayar teknolojisinin bütünleştirilmesinin ön planda tutulduğu (Plomp, Anderson ve Kontogiannopoulou-Polydorides, 1996) ve matematik öğretim programlarında teknoloji ile matematik öğretiminin gerekli ve zorunlu olduğu konusuna vurgu yapıldığı görülmüştür (NCTM, 1989, 1991, 2000). Ülkemizde de 2013 yılında uygulamaya konulan ortaokul matematik dersi öğretim programında derslerde bilgi ve iletişim teknolojilerinden faydalanılması ve dinamik matematik/geometri yazılımlarının etkin kullanılmasına vurgu yapılmıştır (Milli Eğitim Bakanlığı [MEB], 2013). Fakat yapılan çalışmalar incelendiğinde teknolojinin eğitim öğretimde kullanılmasının bir reform oluşturacağına dair inanışlar olmasına rağmen teknolojinin okullarda yeterince kullanılmadığı ve okullardaki mevcut eğitimle teknolojinin bütünleştirilemediği görülmüştür (Gülcü, Solak, Aydın ve Koçak, 2013). Aslında elde edilen bu sonuç çok da şaşırtıcı değildir. Çünkü literatür incelendiğinde öğretmenlerin önemli bir bölümünün teknolojinin derslerde nasıl kullanılacağı hakkında yeterli bilgiye sahip olmadıkları (Erbaş, Çakıroğlu, Aydın ve Beşer, 2006; Çakıroğlu, Güven ve Akkan, 2008; Çakır ve Yıldırım, 2009; Bozkurt, Bindak ve Demir, 2010; Demir, Özmantar, Bingölbali ve Bozkurt, 2011; Kaleli Yılmaz, 2015) teknoloji kullanımında zorluk yaşayan öğretmenlerin, derslerde teknoloji kullanımı konusunda isteksiz oldukları (Ayvacı, Bakırcı ve Başak, 2014; Kaplan, Öztürk, Doruk ve Duran, 2016) ve teknolojiye korku/kaygı ile yaklaştıkları (Erktin ve Gülseçen, 2001) görülmüştür.

Bunların dışında literatürde teknolojinin derslerde kullanılmasını etkileyen birçok faktöre yer verilmiştir. Bu faktörler genel olarak içsel ve dışsal faktörler olmak üzere iki kategoride toplanmıştır. Ertmer'e (2005) göre içsel faktörler tutum, özgüven, inanç gibi öğretmenin kendisi ile ilgili olan, dışsal faktörler ise okul şartları, yönetici desteği, teknolojiye ulaşma durumu gibi öğretmenin kendisi ile doğrudan ilgili olmayan dış etmenlerdir. Ertmer (1999) derslere teknoloji entegre edilmek istenildiğinde dışsal faktörlerin kolaylıkla ortadan kaldırılabileceğini fakat içsel faktörlerin değişmesinin daha zor ve önemli bir süreç olduğunu ifade etmektedir. Bu nedenle öncelikle öğretmenlerin teknoloji kullanımı konusunda bilgilendirilmeleri ve teknolojiye yönelik olumlu tutum ve inançlara sahip olabilmeleri için yönlendirilmeleri gerekmektedir. Öğretmenlerin teknolojiyi yeterince etkili kullanamaması ve teknoloji paralelinde eğitim sistemlerinde oluşan değişimlere uyum sağlayamaması eğitim sisteminin ana unsuru olan öğretmenin etkinliğini azaltmakta ve eğitimin kalitesini düşürmektedir (Haddad ve Jurich, 2002). Bu durumun engelenmesi için öğretmenlerin öğretim sürecinde teknoloji kullanımı konusunda düzenlenecek hizmet-içi eğitim kursları ile eğitilmeleri ve bu konuda desteklenmeleri bir zorunluluk haline gelmektedir.

#### *Teknoloji Kullanımına Yönelik Tasarlanan Kurs Programlarının Yapısı*

Literatür incelendiğinde teknoloji kullanımına yönelik sınırlı sayıda hizmet-içi eğitim kursu düzenlendiği, düzenlenen kurslarda genellikle donanım ve yazılım gibi teknik boyutlara yoğunlaşıldığı ve bu kurslarda öğretmenlerin ihtiyaçlarının yeterli düzeyde karşılanamadığı tespit edilmiştir (Ertmer, Ottenbreit-Leftwich, Sadik, Sendurur ve Sendurur, 2012; Uslu ve Bümen, 2012; Pamuk, Çakır, Ergun, Yılmaz ve Ayas, 2013). Oysa teknolojik araçların pedagojik yönünün öğretilmesinin, teknik olarak nasıl kullanılacağının öğretilmesinden daha önemli olduğu bilinmektedir (Hughes, 2005; Hew ve Brush, 2007; Akkoç, Özmantar ve Bingölbali, 2008; Kuşkaya Mumcu, Haşlaman ve Koçak Usluel, 2008; Harris, Mishra ve Koehler, 2009). O halde teknoloji kullanımına yönelik düzenlenecek hizmet-içi eğitim kurslarında yalnızca teknik bilgilerin verilmesi yeterli değildir. Bunun yanında hangi teknolojiyi, hangi konu alanında, nasıl kullanacaklarını ele alan Teknolojik Pedagojik Alan Bilgisine (TPAB) yer verilmelidir. Ayrıca düzenlenen kurs programlarında teknoloji ile öğretim programı arasındaki ilişki göz ardı edilmemelidir. Bu nedenle düzenlenecek kurslarda, öğretmenlere öğretim programıyla uyumlu teknoloji bilgilerinin verilmesi ve matematik derslerinde teknolojinin nasıl kullanılabileceği konusunda deneyim kazanabilmeleri için çok sayıda örnek etkinliklerin yapılması gerekmektedir.

Yapılan hizmet-içi eğitim kurslarında dikkat çeken bir başka husus da kurs programlarının herhangi bir modele dayandırılmayışıdır. Oysa literatür incelendiğinde teknoloji entegrasyonu için geliştirilen çok sayıda model olduğu görülmüştür (Rieber ve Welliver, 1989; Dwyer, Ringstaff ve Sandholtz, 1991; Moersch, 1997; Valdez vd., 1999; Rogers, 2003). Bu modellerde etkili bir teknoloji entegrasyonu için hangi aşamalardan geçilmesi ve bu aşamalarda neler yapılması gerektiği açıklanmıştır. Bu nedenle düzenlenecek hizmet-içi eğitim kurslarında teknoloji entegrasyonu için geliştirilen modellerden herhangi birisi temel alınarak kursun yapılandırılması daha faydalı olacaktır. Bunun yanında son yıllarda yapılan çalışmalar, kısa süreli hizmet-içi kurslarının bilgisayarla öğretim yapmaya hazırlanan katılımcılara yeterince teknoloji deneyimi sağlamadığını ortaya koymaktadır (Aydın, 2010; Cengiz, 2012; Banoğlu, Madenoğlu, Uysal ve Dede, 2014). Park ve Ertmer (2007) da yaptıkları çalışmada öğretmenlerin teknoloji kullanmaya yönelik inanışlarını değiştirebilmek için 16 saatlik bir sürenin kısa olduğunu, inançlarda bir değişim olabilmesi için öğretmenlerin daha uzun süreye ihtiyaç duyduklarını ifade etmiştir. Baki ve Şensoy (2004) ise hizmet-içi eğitim kurslarının dönem başı veya sonunda değil, döneme yayılmış bir program dâhilinde yapılmasının kurstan elde edilecek bilgilerin ve deneyimlerin uygulanabilmesi için daha etkili sonuçlar ortaya koyacağını ifade etmişlerdir. Bu nedenle öğretim sürecinde bilgisayar teknolojisinin kullanımına yönelik düzenlenecek hizmet-içi eğitim kurslarının uzun bir süreçte ve döneme yayılmış olarak yapılması öğretmenlerin kurs programından daha çok faydalanabilmeleri ve teknolojiye yönelik inançlarında olumlu bir değişim meydana gelmesi için önem arz etmektedir.

Literatürde görülen önemli eksikliklerden biri de öğretmenlere gerçek sınıf ortamında yapılan örnek uygulamaların gösterilmeyişi ve öğretmenlerin kendi sınıflarında uygulama yapmalarına imkân tanınmayışıdır. Oysa Baki (2002), öğretmenlerin bilgisayarların sınıf içi uygulamalardaki etkili örneklerini gördükçe ve bilgisayarla gerçek öğrenme-öğretme deneyimleri yaşadıkça bilgisayarları meslek yaşamlarında ciddiye almaya başlayacaklarını belirtmiştir. Bunun yanında Ertmer (2005), öğretmenlerin teknoloji entegrasyonuna yönelik inançlarının değişebilmesi için teknolojiyle birinci elden deneyim yaşamaları ve teknolojiyle yapılan başarılı uygulamaların sonuçlarını görmeleri gerektiğini ifade etmiştir. Kellenberger (1997) ise gerçek sınıf ortamında teknoloji ile olumlu deneyim yaşayan öğretmenlerin daha sonraki uygulamalarında da teknoloji kullanmak için istekli olacaklarını vurgulamıştır. Bu bağlamda düzenlenecek hizmet-içi eğitim kurslarının sonunda, öğretmenlere kurs uygulayıcısı tarafından örnek uygulamaların gösterilmesi ve öğretmenlerin de kendi sınıflarında uygulama yapmaları için teşvik edilmesi ayrıca uygulamalar hakkında öğretmenlerle görüşülmesi ve sorun yaşanılan noktalarda öğretmenlere yardımcı olunması çok önemlidir. Bunların yanında yapılan çalışmalarda kurs sonrasında yapılan uzun süreli izleme-değerlendirme çalışmalarına çok önem verilmediği görülmüştür. Oysa bir programın başarılı olup olmadığını belirleyebilmede izlemedeğerlendirme çalışmaları çok önemli bir yer tutmaktadır. Bunun için kurs sonrasında öğretmenlerin uzun bir süre izlenmesi ve destek duydukları noktalarda öğretmenlere yardımcı olunması dikkatle üzerinde durulması gereken bir noktadır.

#### *Rieber ve Welliver'in (1989) Teknoloji Entegrasyon Modeli*

Bu araştırma kapsamında tasarlanan kurs programı Rieber ve Welliver'in (1989) teknoloji entegrasyon modeline göre tasarlanmıştır. Literatürde çok sayıda entegrasyon modeli bulunmasına rağmen, modellerin aşamaları incelendiğinde, araştırmanın amacına ulaştırmada bu modelin en çok fayda getireceği düşünülmüştür. Ayrıca literatür incelendiğinde, son on yılda teknoloji entegrasyonu ile ilgili birçok çalışmada bu modelin tanıtıldığı ve bu modele yönelik entegrasyon uygulamaları yapıldığı tespit edilmiştir (Hixon ve Buckenmeyer, 2009; Al-Senaidi, Lin ve Poirot, 2009; Neyland, 2011). Bu çalışmalar, kurs programının tasarımında Rieber ve Welliver'in modelinin seçilmesine vesile olmuştur.

Rieber ve Welliver (1989) tarafından geliştirilen teknoloji entegrasyon modeli, teknolojinin eğitim-öğretime başarılı bir şekilde entegre edilmesi için beş aşamalı bir hiyerarşi önermektedir. (Rieber ve Welliver, 1989; Marcinkiewicz, 1994). Bu model, öğretim programı ve öğretmen rollerindeki değişikliklerin planlanmasında kullanılabilecek bir araç olarak sunulmuştur. Rieber ve Welliver (1989) ve Marcinkiewicz'e (1994) göre öğretmenlerin teknolojiyi derslerine entegre ederken tanıma, kullanma, bütünleşme, uyarlama ve değişim aşamaları yoluyla ilerlemeleri gerekmektedir. Aksi takdirde

teknolojinin yanlış kullanılma olasılığı artabilmektedir (Rieber ve Welliver, 1989; Marcinkiewicz, 1994). Bu modelde yer alan aşamalar aşağıda kısaca açıklanmıştır (aktaran Kaleli Yılmaz ve Güven, 2014, s. 152).

*Tanıma aşaması*, kişinin teknolojiyle ilk kez tanışması ve onu denemesiyle ilgilidir. Bu aşamada öğretmenler teknolojiyle tanışırlar, teknoloji terimlerini ve temel işletim prosedürlerini öğrenirler. Teknoloji ve teknolojinin öneminden haberdar olurlar. Öğretmenin deneyiminde ve teknoloji gelişiminde fazla ilerleme görülmez. Öğretmen tecrübesini ve tecrübesini temsil eden fikirleri yetkiliyle belli bir dereceye kadar tartışabilir fakat daha fazla işlem gerçekleşmez. Bu aşamada çok sayıda öğretim yeniliği başlar ve sonlanır.

*Kullanma aşaması*, öğretmen sınıfta ya da sınıf dışında teknolojik yeniliği kullanmaya başladığında ortaya çıkar. Bu aşamada bilgisayarlar eğitim aktivitelerinde hayati bir rol oynamaz ve öğretmenler geleneksel öğretim metotlarıyla daha rahat görünürler. Öğretmenler teknolojiyi kullanırlar fakat küçük problemler kullanımın engellemesine neden olur. Ayrıca bu aşamada öğretmenlerin teknolojinin sınırlı kullanımından memnun olması gibi doğal bir tehlike vardır. Bu aşamada ilerleyen öğretmenler teknolojiyle ilgili ilk rahatsızlık işaretlerini aldıklarında teknoloji kullanmayı bırakabilirler. Çünkü onlar teknoloji konusunda hiçbir karara sahip değillerdir.

*Bütünleşme aşamadaki* öğretmenler bilinçli olarak teknoloji ile ilgili belirli görevler ve sorumluluklar almaya karar verirler. Bu aşamada bilgisayar kullanımı öğretim ve öğrenme sürecinin önemli bir bölümünü oluşturur. Eğer teknoloji birdenbire kaldırılırsa ya da teknolojiye ulaşılamazsa, öğretmen planlandığı gibi öğretime devam edemez. Burada belirli eğitim amaçları vardır ve bilgisayar teknolojisi kullanılmadan bu amaçlara ulaşılamaz. Teknoloji sınıflarda gerekli bir eğitim aracı olarak kullanılır.

*Uyarlama aşamasındaki* öğretmenler, teknolojinin sunduğu imkânlara inanırlar ve öğrencilerin bilgilerini yapılandırmalarını kolaylaştıran öğrenme çevrelerini oluşturmaya çalışırlar. Bu aşamadaki öğretmenler kendilerini bir uzman olarak görmeseler de büyük olasılıkla dersleri teknoloji içermektedir. Onların ilgilendiği teknolojinin öğrencilerin öğrenmelerine nasıl fayda sağladığıdır. Bu aşamada teknoloji öğrenmenin bir parçası olur ve öğretmenler teknoloji kullanımıyla eğitim amaçlarına nasıl ulaşılacağını yeniden düşünmeye başlarlar.

*Değişim aşamasındaki* öğretmenlerin, değişimin sürekliliğini kabul ettiklerinin sinyalleri alınır. Öğretmen ve öğrencinin geleneksel rolü, eğitim problemlerine etkili çözümler üretebilmek için burada yeniden tanımlanır. Öğretmenler öğrenmeyi kolaylaştırmak için öğretim metotlarında ve öğrenme ortamlarında değişiklik yaparlar. Değişim aşamasındaki bir öğretmen teknolojiyi bütün konu alanlarına tamamen entegre etmiştir.

Rieber ve Welliver'in (1989) teknoloji entegrasyon modelinde bulunan uyarlama ve değişim aşamaları öğretmenlerin teknolojiyi kullandıkça kendiliğinden gelişecek aşamalardır. Bu aşamalar için çok uzun bir süreye ihtiyaç duyulabileceği ve kurs yürütücüsünün öğretmenlerin bu aşamalara geçmelerinde çok fazla etkisi olmayacağı düşünülerek, bu çalışma kapsamında tasarlanan kurs içeriği modelin ilk üç aşamasına göre yapılandırılmıştır (aktaran Kaleli Yılmaz ve Güven, 2014, s. 151-152).

#### *Teknoloji Kullanım Düzeyleri*

Hughes (2005) teknoloji kullanım düzeylerini belirlemek için üç farklı düzey tanımlamıştır. Bu düzeyler Düzey-1 (Değiştirme), Düzey-2 (Genişletme) ve Düzey-3 (Dönüştürme) olarak adlandırılmaktadır. Literatür incelendiğinde yapılan çalışmalarda, Hughes'in aşamalarına ek olarak bir de teknolojinin hiç kullanılmadığı Düzey-0'ın tanımlandığı görülmüştür (Akkoç vd., 2011; Demir vd., 2011). Aşağıda Hughes (2005) tarafından tanımlanan teknoloji kullanım düzeyleri verilmiştir.

*Düzey-1:* Bu düzeyde bulunan bir öğretmen, teknolojiyi sadece ortam değiştirmek amacıyla kullanır (Hughes, 2005). Bir matematik öğretmeninin tahtaya yazacağı bilgileri sunum halinde ekrana yansıtması, bir matematik problemini tablet kullanarak çözmesi teknolojinin bu düzeyde kullanımına örnektir. Bu düzeydeki bir öğretmen mevcut materyaller yerine bilgisayarı kullanır fakat öğrenme rutinlerinde bir değişiklik olmaz (Hughes, 2005; Akkoç vd., 2011).

*Düzey-2:* Bu düzeyde kullanılan teknoloji, öğrenme sürecinin hızlı ve etkili yürütülmesine katkı sağlar (Hughes, 2005). Öğretmenin sınıf içi rutinlerde ve kazanımlarda değişiklik yapmasına gerek yoktur. Yani bu aşamada görev veya kazanımlar değiştirilmeden teknoloji etkin bir şekilde kullanılabilir (Hughes, 2005; Akkoç vd., 2011; Demir vd., 2011). Bir matematik öğretmeninin trigonometri konusunu işlerken, sin 20 değerini bir hesap makinesi veya bilgisayar aracılığıyla hızlı ve hatasız olarak hesaplaması teknolojinin bu düzeyde kullanımına bir örnektir.

*Düzey-3:* Teknolojiyi bu düzeyde kullanan öğretmenin öğrenme-öğretme rutinlerinde değişiklik yapması ve öğrencilerin derin anlamalarına yol açacak öğrenme ortamları tasarlaması gerekmektedir (Hughes, 2005). Bu düzeydeki bir öğretmen teknolojiden kavramlar arası ilişkileri göstermede faydalanabilir (Hughes, 2005; Akkoç vd., 2011). Örneğin bir matematik öğretmeninin "doğru dışındaki bir noktadan doğruya çizilen en kısa uzaklığın doğruya inilen dikme olduğunu" Cabri veya GeoGebra yazılımını kullanarak buluş yoluna dayalı bir etkinlikle öğrencilere göstermesi teknolojinin Düzey-3'de kullanımına bir örnektir.

#### *Araştırmanın Amacı*

Literatür incelendiğinde öğretmen ve öğretmen adaylarının teknoloji kullanmayı kabul etmelerini etkileyen değişkenlerin neler olduğunun tespit edilmeye çalışıldığı önemli araştırmalara rastlanmıştır (Teo, 2010; Teo, Ursavaş ve Bahçekapılı, 2011; Kabakçı Yurdakul, Ursavaş, Becit İşçitürk, 2014; Ursavaş, Şahin ve Mcllroy, 2014). Ancak çok az çalışmada araştırmacıların sınıflara girip öğretmenlerin ve öğrencilerin ne yaptıklarını gözlemledikleri fark edilmiştir (Gür, Özoğlu ve Başer, 2010). Oysa Bogdan ve Biklen (1992), olayların en iyi oluştukları çevrede gözlemlendikleri zaman anlaşılacaklarını ifade etmiştir. Bunun yanında Judson (2006), öğretmenlerin belirttikleri düşüncelerle, yaptıkları uygulamalar arasında büyük farklılıklar olduğunu ve birçok öğretmenin, görüşlerini uygulamalara yansıtmadıklarını ortaya koymuştur. Ayrıca Cuban (2001), okullarda bilgisayar kullanımının öğretmenler tarafından gerçekte olduğundan daha fazla yansıtıldığını, öğretmenlerin ifadelerini doğrulamak için okullarda ne yapıldığının gözlenmesi gerektiğini ifade etmiştir. Bu nedenle öğretmenlerin gerçek uygulamalarının ve sahip oldukları inançları uygulamalarına ne kadar yansıttıklarının öğrenilebilmesi için kendi derslerinde gözlenmesi ve gözlemlenen derslerinde teknolojiden hangi ölçüde ve hangi amaçlarla faydalandıklarının belirlenmesi önem arz etmektedir. Bu bağlamda yapılan çalışmada hizmet-içi eğitim (HİE) kursuna katılan 13 öğretmen içerisinden seçilen üç öğretmenin kurs öncesinde ve kurs sonrasında kendi sınıflarında gözlemlenmesi, her bir derse ilişkin teknoloji kullanım düzeylerinin belirlenmesi ve tasarlanan hizmet-içi eğitim kursunun teknoloji kullanım düzeyleri üzerinde nasıl bir etki yaptığının tespit edilmesi amaçlanmıştır.

#### **Yöntem**

Bu araştırma nitel araştırmalar içerisinde yer alan bir özel durum çalışmasıdır. 1980'li yıllardan itibaren eğitim araştırmalarında yaygın bir şekilde kullanılmaya başlanmış olan durum çalışması yöntemi, araştırılan konunun bir yönünün derinlemesine incelenmesine imkân tanır ve bazı genel teorileri aydınlatma amacı vardır (Merriam, 1998; Yıldırım ve Şimşek, 2005; Çepni, 2007). Özel durum çalışmasının pek çok araştırma yönteminden ayırıcı özelliği eğitimin çeşitli konularını anlamada özellikle nasıl ve niçin soruları yöneltildiğinde tercih edilen bir yöntem olmasıdır (Yin, 1984). Özel durum çalışmalarının, araştırılan konuyu ayrıntılı bir şekilde incelemeyi amaçlaması katılımcı sayısının da az olmasını gerektirmektedir. Ayrıca özel durum çalışmasında, diğer araştırma yöntemlerine de yer verilebilir ve çok sayıda veri toplama aracı kullanılabilir. Bu sayede ele alınan örneklem üzerinde ayrıntılı çalışma olanağı elde edilir ve örnek durumlar, içinde bulundukları doğal ortam bozulmadan incelenir. Bu çalışmada ortaokul matematik öğretmenlerinin teknolojiyi derslerinde hangi düzeylerde kullandıklarının belirlenebilmesi için çok sayıda gözlem yapılması ve gözlemlerin uzun süreli olması gerekmektedir. Bu bağlamda araştırmacının az sayıda bireyle çalışarak olaylar hakkında derinlemesine fikir edinmesi önemlidir. Çünkü büyük bir öğretmen kitlesine ulaşılarak bu çalışmanın yürütülmesi, hem gözlemlerin sağlıksız olması hem de yeterince gözlem yapılamamasına neden olacak bu da istenilen sonuçların elde edilmesini engelleyecektir. Bu bağlamda bu çalışmada az sayıda bireyle

çalışılması, yapılacak gözlemlerin uzun süreli olması ve çok sayıda veri toplama aracı kullanılması gerektiği için özel durum çalışması yönteminin kullanılmasına karar verilmiştir.

#### *Araştırmanın Örneklemi*

Bu çalışmada hizmet-içi eğitim kurs programı 13 öğretmenle yürütülmüştür. Kurs öncesinde 13 öğretmenin her biri dört farklı derste gözlemlenmiş ve bu derslerde teknolojiden faydalanıp faydalanmadıkları, faydalanıyorlarsa hangi düzeyde ne kadar süre ile faydalandıkları tespit edilmiştir. Ayrıca öğretmenlerle, gözlemlenen her bir ders sonrası görüşmeler yapılmış ve teknolojiden neden faydalanmadıkları ya da hangi amaçlarla faydalandıkları detaylı bir şekilde öğrenilmiştir. Bu görüşmeler sırasında öğretmenlerin teknolojiye yönelik inançları, teknoloji kullanmaya istekli olup olmadıkları da tespit edilmiş ve bu verilere bağlı kalınarak araştırmanın asıl veri kaynaklarını oluşturacak ve uzun süreli gözlemlenecek olan öğretmenler tespit edilmiştir. Çeşitlilik arz etmesi için derslerinde teknoloji kullanan bir öğretmen (Ö1), olumsuz inanca sahip olup derslerinde teknoloji kullanmak istemeyen bir öğretmen (Ö2) ve kullanmak isteyen ancak okulunda yeterli teknolojik donanım olmadığı için kullanamayan bir öğretmen (Ö3) olmak üzere 3 öğretmen seçilmiştir. Ö1, Ö2, Ö3 şeklinde kodlanan bu öğretmenlere ait özellikler aşağıda detaylı bir şekilde açıklanmıştır.

#### *Ö1 Kodlu Öğretmen*

Eğitim Fakültesi, İlköğretim Matematik Öğretmenliği Bölümü mezunu olan Ö1, öğretmenlik mesleğinde altıncı yılını tamamlamıştır. Bayburt'da merkeze bağlı bir ortaokulda görev yapan öğretmen 6, 7 ve 8. sınıfların dersine girmektedir. Ö1 'in görev yaptığı okulda sınıf mevcutları 12 ile 18 arasında değişmektedir ve bütün sınıflarda bir bilgisayar ve bir projeksiyon bulunmaktadır. Ö1, ön mülakatta, üniversitede bilgisayarla ilgili bir ders gördüğünü ama derse ilişkin hiçbir şey hatırlamadığını, öğretmen olana kadar bilgisayarla olan deneyimlerinin çok kötü olduğunu ifade etmiştir. Ö1 öğretmenlik mesleğine başlayınca ilk kez kendine ait bir bilgisayarı olduğunu, kendi çabalarıyla bilgisayar kullanmayı öğrendiğini ve temel bilgisayar becerilerini geliştirdiğini belirtmiştir. Ö1 mesleğinin ilk yıllarında ders kitabını tarayarak derslerde sunum yaptığını fakat sonrasında hazır etkileşimsiz elektronik kitaplar ve akıllı tahta programı çıkınca işinin kolaylaştığını, bütün derslerinde teknolojiyi aktif bir şekilde kullanmaya çalıştığını belirtmiştir. Ayrıca Ö1, teknoloji olmadan öğretmeyi son derece zor bulduğunu ve teknolojinin öğretmenin işini kolaylaştırdığını ifade etmiştir. Özetle; Ö1 kurs öncesinde matematik derslerinde bilgisayar teknolojisi (BT) kullanımına yönelik çok olumlu bir inanca sahip olan, derslerinde düzenli olarak teknolojiyi kullanan, teknoloji olmadan öğretmeyi çok zor bulan ve teknolojinin öğretmenin işini kolaylaştırdığını düşünen bir öğretmendir.

#### *Ö2 Kodlu Öğretmen*

Eğitim Fakültesi, İlköğretim Matematik Öğretmenliği mezunu olan Ö2, Bayburt'da merkeze bağlı bir ortaokulda görev yapmaktadır. Öğretmen meslekte altıncı yılını tamamlamıştır ve çalıştığı okulun tek matematik öğretmenidir. 6, 7 ve 8. sınıfların derslerine giren öğretmenin ders işlediği sınıflarda teknoloji donanımı bulunmamaktadır ve sınıf mevcutları 16 ile 24 arasında değişmektedir. Öğretmenin çalıştığı okulda bilgisayar laboratuvarında ve bazı sınıflarda bilgisayar ve projeksiyon bulunmaktadır. Ayrıca okulda öğretmenlerin istedikleri zaman, sınıflarında kullanabilecekleri taşınabilir projeksiyon mevcuttur. Öğretmen lisans eğitimi sırasında bilgisayar destekli matematik öğretimi dersi almadığını, matematiğe yönelik herhangi bir program öğrenmediğini, matematik derslerinde kullanılabilecek BT hakkında bilgi sahibi olmadığını, bu nedenle derslerinde BT'den faydalanmadığını ifade etmiştir. Öğretmen ayrıca bilgisayarla matematik derslerini çok fazla ilişkilendiremediğini, bilgisayardan sadece sunum yapılabileceğini, soruların gösterilebileceğini, bir de Excel'den bazı işlemlerin yapılabileceğini bunun dışında bir faydasının olacağını düşünmediğini, bu nedenle derslerde bilgisayar kullanmak istemediğini belirtmiştir. Özetle; Ö2 kurs öncesinde matematik derslerinde kullanılabilecek BT hakkında bilgi sahibi olmayan, matematik dersi ile BT'yi ilişkilendiremeyen, BT'nin matematik derslerinde kullanımına yönelik olumsuz bir inanca sahip olan bir öğretmendir.

#### *Ö3 Kodlu Öğretmen*

Eğitim Fakültesi, İlköğretim Matematik Öğretmenliği bölümü mezunu olan Ö3, öğretmenlik mesleğinde 5 yıllık deneyime sahiptir. Daha önce farklı iki ilde öğretmenlik yapmış olan öğretmenin üçüncü görev yeri Bayburt'dur. Bayburt'da merkeze bağlı bir ortaokulda görev yapan öğretmen 6, 7 ve 8. sınıfların dersine girmektedir ve çalıştığı okulun iki matematik öğretmeninden biridir. Öğretmenin görev yaptığı okulda sınıf mevcutları 22 ile 24 arasında değişmektedir. Sınıflarda bilgisayar ve projeksiyon bulunmamaktadır. Yalnız bilgisayar laboratuvarında ve görsel sınıfta projeksiyon bulunmaktadır. Fakat izleme değerlendirme çalışması sırasında öğretmenin kendi çabaları sonucu bir sınıfa projeksiyon ve bilgisayar konulmuş o sınıf matematik sınıfı olarak kullanılmaya başlanmıştır. Öğretmen lisans eğitimi sırasında bilgisayar destekli matematik öğretimi dersi aldıklarını, bu ders kapsamında birçok matematik yazılımını öğrendiklerini ifade emiştir. Öğrendikleri yazılımların çok faydalı olduğunu ve bu yazılımlara karşı ilgiyle yaklaştığını belirten Ö3, birkaç defa derslerinde BT'den faydalanmaya çalıştığını fakat birçok problemle karşılaştığını ve derslerden verim alamadığını, bu nedenle bu zamana kadar derslerde bilgisayar kullanmaktan uzak durduğunu açıklamıştır. Ö3: *Diyelim ki derste beş dakika bilgisayardan öğrencilere bir şey göstereceğiz bunun için öğrencileri al bir daha bilgisayar laboratuvarına götür olmuyor. Dersin geri kalan süresi boşa gidiyor o zaman. Hem bilgisayar laboratuvarı da her zaman müsait olmuyor. Bu nedenle bir kenara atmıştım bilgisayarı"* diyerek derslerde bilgisayar kullanmamasının nedenlerini açıklamıştır. Bununla birlikte Ö3, eğer kendi sınıfında kullanabileceği bilgisayarı ve projeksiyonu olursa derslerde teknolojiden faydalanacağını belirtmiş, nitekim kurs sonunda sınıfına bilgisayar ve projeksiyon konulduktan sonra öğretmenin derslerinde düzenli olarak teknolojiyi kullandığı görülmüştür. Özetle Ö3, kurs öncesinde matematik derslerinde kullanılabilecek BT hakkında yeterli bilgi sahibi olan ve BT kullanımına yönelik inancı olumlu olan bir öğretmendir. Ayrıca Ö3 daha önceki öğretmenlik yıllarında yaşadığı olumsuz tecrübeler sonucunda derslerinde teknoloji kullanmaktan vazgeçen fakat sınıfına uygun teknolojik araç gereçler konulursa derslerinde teknoloji kullanmak isteyen bir öğretmendir.

#### *Tasarlanan Kurs Programının Yapısı*

HİE kurslarının başarıya ulaşmasında üniversitelerle yapılan işbirliği önemlidir (Yalın, 1997). Bu nedenle HİE kurs programı teknolojik açıdan yeterli donanıma sahip olan Bayburt Üniversitesi Eğitim Fakültesi bilgisayar laboratuvarında her hafta pazartesi ve salı günleri ve günde üç saat olmak üzere,15 haftalık bir süreçte yürütülmüştür. Kurs içeriği yapılandırılırken Rieber ve Welliver'in (1989) teknoloji entegrasyon modeli kullanılmıştır. Rieber ve Welliver'in (1989) modelinde bulunan tanıma, kullanma ve bütünleşme aşamalarında, öğretmenlerin yaptıkları dikkate alınarak öncelikle öğretmenlerin öğretilen teknolojiyi tanımaları sağlanmış, sonrasında çalışma yaprakları eşliğinde öğretmenlere teknoloji kullandırılmış, son aşamada öğretmenlerin gerçek sınıf ortamında teknoloji ile bütünleşmeleri sağlanmıştır (aktaran Kaleli Yılmaz ve Güven, 2014, s. 151-152). Öğretmenlerin öğretilen teknolojilerin, cebir, geometri, veri işleme gibi öğrenme alanlarında nasıl kullanılabileceğini görmeleri için, çalışma yaprakları ortaokul matematik dersi öğretim programında yer alan konulara (Doğrusal denklemler, çember ve daire, çokgenler, eşitsizlikler, çarpanlar ve katları vb.) yönelik tasarlanmıştır (Ek 1: Örnek Çalışma Yaprağı). Çalışmada Cabri, Derive, Grafik Analiz, GeoGebra gibi yazılımlar ve öğrenme nesneleri kullanıldığı için öncelikle her bir yazılım teker teker tanıtılmış ve kullandırılmış, sonrasında bütünleşme aşamasına geçilmiştir. Öğretmenlerin doğal entegrasyon sürecini yaşayabilmeleri için tanıma ve kullanma aşamasında öğretmenlere derslerinde teknoloji kullanmaları yönünde bir yönlendirme yapılmamış yalnızca bütünleşme aşamasında öğretmenlerin gerçek sınıf ortamında yapılan uygulamalar hakkında fikir edinebilmeleri ve teknoloji ile tam olarak bütünleşebilmeleri için araştırmacı iki farklı okulda yaptığı örnek teknoloji destekli uygulamalardan sonra öğretmenlerden derslerinde teknoloji kullanmalarını istemiştir. Bu süreçte öğretmenler sürekli olarak gözlemlenmiş ve bütün gözlemler video kayıt cihazı ile kaydedilmiştir (Ek 2: Kurs Programı) (aktaran Kaleli Yılmaz ve Güven, 2014, s. 152-153).

#### *Veri Toplama Araçları*

Bu çalışmada veriler mülakatlar ve sınıf içi gözlemler yardımıyla toplanmıştır. Çalışma kapsamında iki aşamada mülakat kullanılmıştır. İlk mülakat kurs öncesinde öğretmenler hakkında genel bilgi sahibi olmak için yürütülmüştür. Bu amaçla öğretmenlere bilgisayarla ne zaman tanıştıkları, ilk deneyimlerinin neler olduğu, lise ve üniversite eğitimi sırasında bilgisayara yönelik hangi dersleri aldıkları, bunların içeriğinde neler bulunduğu, çalıştıkları okulların bilgisayar donanımı açısından nasıl oldukları gibi sorular sorulmuştur. İkinci mülakat öğretmenlerin gerçek sınıflarında gözlemlendikleri her ders sonrasında, öğretmenlerin derste neden teknoloji kullanmadıkları, kullandılarsa neden kullandıklarını belirlemek amacıyla yapılmıştır. Bu amaçla sorular genel olarak önceden hazırlanmış fakat işlenen derse göre gerektiğinde ek sorular ilave edilmiştir.

Mülakat metodu ile insanların ne düşündüğü ve niçin öyle düşündüğü anlaşılabilir. Fakat mülakat metodu ile gerçekte olayların nasıl meydana geldiği hakkında çok fazla bilgi edinmek oldukça güç bir iştir. İşte bu noktada gözlem metodu devreye girer. Gözlem metodu olayların doğal ortamlarda nasıl gerçekleştiğine açıklık getirir ve verilerin güvenilirliğini artırır (Çepni, 2007). Bu çalışmada kurs öncesinde ve kurs sonrasında seçilen üç öğretmenin derslerinde teknoloji kullanıp kullanmadıklarının, hangi amaçlarla, hangi düzeylerde teknolojiden faydalandıklarının belirlenebilmesi için gözlem yapılmış, gözlemlerin her biri video kaydına alınmıştır.

#### *Verilerin Analizi*

Mülakat verileri, nitel veri analizi yöntemleri içerisinde yer alan betimsel analiz yöntemi ile analiz edilmiştir. Öncelikle dijital ortama kaydedilen mülakatlar bilgisayara aktarılmış ve mülakat verileri transkript edilmiştir. Bu mülakatlardan elde edilen veriler, örneklemde yer alan Ö1, Ö2 ve Ö3 kodlu öğretmenlerin tasvir edilmesinde ve öğretmenlerin teknolojiden faydalanma gerekçelerinin tespit edilmesinde kullanılmıştır.

Gözlemlerin video kaydına alınması, süzülmemiş ilk elden veriler elde edilmesi ve araştırmacı tarafından gözlemlerin tekrar tekrar incelenerek daha ayrıntılı bir biçimde analiz yapılmasına imkân tanıdığı için çok önemlidir (Jacobs, Kawanaka ve Stigler, 1999; Yıldırım ve Şimşek, 2005). Bu nedenle çalışma kapsamında gözlemlenen bütün dersler video kaydına alınmıştır. Gözlemlerin analizi yapılırken öncelikle her bir gözlem videosu tekrar tekrar izlenerek her ders için transkriptler oluşturulmuştur. Bu gözlem transkriptlerinde sınıfta geçen bütün olaylar, öğrenme-öğretme süreci ve öğrenci-öğretmen iletişimine yer verilmiş, gözlemlenen derslerde çekilen fotoğraflar bu belgelere eklenerek transkriptler zenginleştirilmiştir. Daha sonra gözlem verileri tekrar gözden geçirilmiş, teknoloji kullanım düzeyleri ile ilgili olmayan veriler silinmiştir.

Öğretmenlerin derslerinde teknolojiden hangi düzeylerde faydalandıklarının tespit edilebilmesi için Hughes (2005) ile Akkoç ve diğerlerinin (2011) çalışmalarından faydalanılarak ve öğretmenlerin sınıf içi gözlemlerinde teknolojiden yararlanma şekilleri dikkate alınarak her düzeye özgü teknoloji göstergeleri belirlenmiştir. Öğretmenlerin gözlemlenen dersleri bu göstergelere göre analiz edilmiş ve her bir derse ilişkin teknoloji kullanım düzeyleri ortaya konulmuştur.

| Göstergeler                                                                                          |
|----------------------------------------------------------------------------------------------------|
| Teknolojinin hiç kullanılmaması                                                                      |
| Teknolojinin kavramları öğretmek amacıyla değil programları veya araç çubuklarını tanıtmak           |
| amacıyla kullanılması ya da yazılım kullanmada sorun yaşayan öğrencilere yardımcı                    |
| olunması                                                                                             |
| Tahtaya yazılabilecek bilgilerin sunum halinde ekrana yansıtılması, öğrencilerin ekranda             |
| yazılanları takip etmeleri ve öğretmenin ekran üzerinde açıklama yapması                             |
| Konuların etkileşimsiz elektronik kitap kullanılarak ekran üzerinden işlenmesi ve ekran              |
| üzerinden açıklamalar yapılması                                                                      |
| Tahtaya yazılabilecek alıştırma ya da problemlerin ekrandan yansıtılması, ekran görüntüsü            |
| üzerinde öğrencilerin veya öğretmenin çözüm yapması ve çözümü açıklaması                             |
| Tablet veya kalem programı kullanılarak ekran üzerinde soruların çözülmesi veya ekrana yazı          |
| yazılması                                                                                            |
| Öğrencilerin ekranda görülenleri defterlerine not almaları                                           |
| Kavramsal anlamayı artırmak amacıyla değil işlemlerin daha hızlı, hatasız ve etkili bir şekilde      |
| yapılabilmesi veya işlemlerin doğruluğunun kontrol edilebilmesi için yazılım ya da öğrenme           |
| nesnesi kullanılması                                                                                 |
| Denklem grafiklerinin hızlı ve hatasız bir şekilde çizilebilmesi için yazılım kullanılması           |
| Konuyla ilgili ön bilgilerin daha hızlı ve etkili bir şekilde öğrenilebilmesi ya da bilgilerin hızlı |
| bir şekilde tekrar edilebilmesi için yazılım kullanılması, ekran üzerinden sorular sorulması,        |
| açıklamalar yapılması                                                                                |
| Ortam değiştirmek amacıyla değil, konuların daha hızlı ve etkili bir şekilde tekrar edilebilmesi     |
| ya da ön bilgilerin hatırlatılabilmesi için sunum yapılması, sunum üzerinden sorular                 |
| sorulması, açıklamalar yapılması                                                                     |
| Öğrenilen bilgilerin doğruluğunun görülebilmesi ya da gösterilebilmesi için yazılım                  |
| kullanılması                                                                                         |
| Geleneksel uygulamalardan farklı olarak kavramların, ilişkilerin öğrenci merkezli keşiflerle         |
| yapılandırılması ve derin kavramsal anlama oluşturulması için teknoloji kullanılması                 |
|                                                                                                    |

**Tablo 1.** Teknoloji Kullanım Düzeyleri ve Düzeylere Ait Göstergeler

Tablo-1'den görüldüğü gibi Düzey-0 teknolojinin hiç kullanılmadığı ya da programların, araç çubuklarının tanıtılması amacıyla kullanıldığı, teknoloji uygulamaları sırasında sorun yaşayan öğrencilere yardımcı olunduğu aşamadır. Bu aşamada teknolojinin eğitim-öğretime hiçbir katkısı yoktur. Düzey-1 aşamasında teknoloji ortam değiştirmek amacıyla kullanılır. Bu amaç kapsamında öğretmen sunum, yazılım, öğrenme nesnesi, etkileşimsiz elektronik kitap, tablet veya kalem programı kullanarak konuları ekran üzerinde işleyebilir, soruları ekrandan yansıtabilir ve ekran üzerinde çözüm yapabilir. Düzey-1 aşamasında öğretmenin rutinlerinde herhangi bir değişiklik olmaz. Düzey-2 aşaması, işlemlerin daha hızlı ve hatasız yapılması, konuların daha etkili anlatılması ve kısa sürede tekrar edilmesi, ön bilgilerin hızlı ve etkili bir şekilde öğrenilmesi amacıyla teknolojinin kullanıldığı aşamadır. Bu aşamada öğretmen teknoloji yardımıyla rutin uygulamalarını genişletir, dersin daha etkili olmasını sağlar. Düzey-3 aşaması ise rutin uygulamaların değiştirildiği, normalden farklı olarak teknolojinin öğrencilerin kavramları, ilişkileri, kuralları keşfetmeleri veya derin kavramsal anlama oluşturulması amacıyla kullanıldığı aşamadır.

Tablo-1 de belirtilen göstergeler kullanılarak öğretmenlerin her düzeye özgü göstergeleri kaçar dakika süreyle gösterdikleri tespit edilmiştir. Bu süreler belirlenirken her bir göstergeye ait eylem başladığında video durdurulmuş ve durdurulma esnasında videonun kaçıncı dakikada olduğu not edilmiştir. Video tekrar oynatılmış, göstergeye ait eylem sonlandığı anda video durdurulmuş ve videonun dakikası not edilmiştir. Son süreden, başlangıçtaki süre çıkarılarak ilgili göstergeye ait eylemin ne kadar süre ile gözlemlendiği belirlenmiştir. Bunun için her bir video tekrar tekrar izlenmiş ve tespitlerin kontrol edilmesi için teknoloji entegrasyonu konusunda uzman iki akademisyenden yardım alınmıştır. Fikir birliğine varıldıktan sonra her bir düzeye ait toplam dakika, ders süresine oranlanarak düzeylere yönelik teknoloji kullanım yüzdeleri bulunmuş ve öğretmenlerin derslerde teknolojiden en çok hangi düzeyde faydalandıkları tespit edilmiştir.

#### **Bulgular**

Bu bölümde HİE kursunun etkililiğini tespit edebilmek için Ö1, Ö2 ve Ö3 kodlu öğretmenlerden elde edilen gözlem ve mülakat bulguları ayrı ayrı sunulmuştur.

#### *Ö1 Kodlu Öğretmene Ait Bulgular*

Ö1 kodlu öğretmenin kurs öncesi 4, kurs sonrası 6 olmak üzere toplam 10 dersi gözlemlenmiştir. Öğretmenin kurs öncesi ve kurs sonrasında gözlemlenen derslerine ilişkin bilgiler Tablo 2'de sunulmuştur.

| Gözlem<br>Dönemi | Ders No Konu | $14010$ $\blacksquare$          |   | Sınıf İşleniş Şekli               |
|------------------|--------------|---------------------------------|---|-----------------------------------|
|                  |              | Cember ve daire                 | 7 | Bilgisayar Destekli Öğretim (BDÖ) |
| Kurs             |              | Üslü sayılar                    | 6 | BDÖ                               |
| Öncesi           | 3            | Eşitlikler ve denklemler        | 6 | <b>BDÖ</b>                        |
|                  | 4            | Çarpanlara ayırma               | 8 | BDÖ                               |
|                  |              | Tablo ve grafikler              | 6 | <b>BDÖ</b>                        |
|                  |              | Denklemler                      | 7 | <b>BDÖ</b>                        |
| Kurs             | 3            | Eşlik ve benzerlik              | 6 | <b>BDÖ</b>                        |
| Sonrasi          | 4            | Öteleme ve yansıma              | 6 | <b>BDÖ</b>                        |
|                  | 5            | Çemberde açılar ve yaylar       | 7 | BDÖ                               |
|                  | 6            | Denklem sistemlerinin çözümleri | 8 | <b>BDÖ</b>                        |

**Tablo 2.** Ö1 Kodlu Öğretmenin Gözlemlenen Dersleri

#### *Ö1 Öğretmenin Kurs Öncesi Derslerine Ait Bulgular*

Ö1 öğretmen, kurs öncesinde gözlemlenen dört dersini de bilgisayar ve projeksiyon yardımıyla perdeye yansıttığı görüntü üzerinde işlemiştir. Derslerinde üslü sayılar, çember ve daire, eşitlikler ve denklemler ile çarpanlara ayırma konularını anlatmıştır. Aşağıda öğretmenin kurs öncesi çember ve daire konusunu işlediği ders tablo halinde özetlenmiş ve teknolojiden hangi amaçlarla hangi düzeylerde faydalandığı vurgulanmıştır.

**Tablo 3.** Ö1 Öğretmenin Kurs Öncesi Birinci Dersine İlişkin Bulgular

|                |                                                                                      | Teknoloji | Süre   |
|----------------|--------------------------------------------------------------------------------------|-----------|--------|
| Bölüm          | Açıklama                                                                             | Kullanım  | (dk)   |
|                |                                                                                      | Düzeyi    |        |
| 1              | Çember ve daireye günlük hayattan örnekler verilmesi ve çemberin tanımının           | Düzey-0   | 8 dk   |
|                | yapılması                                                                            |           |        |
|                | Perdeye yansıtılan elektronik kitap üzerinde çember, yarıçap ve çapın gösterilmesi   | Düzey-1   | 4 dk   |
| 2              | ve öğrencilerden yorumlar alınarak çapın, yarıçapın iki katı olduğunun               |           |        |
|                | vurgulanması.                                                                        |           |        |
|                | Ekran görüntüsü üzerinde çemberin düzlemde ayırdığı bölgelerin anlatılması ve        | Düzey-1   | 9 dk   |
| 3              | belirtilen noktaların çemberin hangi bölgesinde yer aldığının sorulması.             |           |        |
|                | Öğrencilerden yorumlar alınmasının ardından gerekli açıklamaların yapılması ve       |           |        |
|                | öğrencilerin ekrandakileri defterlerine not almaları.                                |           |        |
| $\overline{4}$ | Ekran üzerine oluşturulan sorunun öğrencilerle birlikte tartışılması ve öğrencilerin | Düzey-1   | $3$ dk |
|                | çözümü defterlerine not etmesi                                                       |           |        |
| 5              | Akıllı tahta programı kullanılarak ekran üzerinde doğru oluşturulması, doğrunun      | Düzey-1   | 1 dk   |
|                | hangi harfle gösterileceğinin belirtilmesi                                           |           |        |
|                | Ekrana yansıtılan elektronik kitap üzerinden teğet, kesen, kiriş kavramlarının       | Düzey-1   | 8 dk   |
| 6              | açıklanması, özelliklerine vurgu yapılması, görüntü üzerinde tartışmalar             |           |        |
|                | yürütülmesi ve öğrencilerin ekranda yazılanları defterlerine not almaları            |           |        |
| 7              | Elektronik kitap üzerinden sorular sorulması, öğrencilerden alınan cevaplar          | Düzey-1   | $5$ dk |
|                | doğrultusunda açıklamalar yapılması ve dersin bitirilmesi                            |           |        |
|                | Toplam                                                                               |           | 38 dk  |

Tablo-3'den görüldüğü gibi öğretmenin dersi toplam 38 dk sürmüş ve dersin 8 dakikalık bölümünde teknolojiden hiç faydalanılmamış (Düzey-0), 30 dakikalık kısmında ise teknolojiden Düzey-1'de faydalanılmıştır. Öğretmen dersin iki, üç, altı ve yedinci bölümlerinde, konuları genel olarak etkileşimsiz elektronik kitap kullanarak ekran üzerinden işlemiş, ekran üzerinden açıklamalar yapmış ve öğrencilerin ekranda görülenleri defterlerine not almalarını istemiştir. Bu da veri analizi bölümünde sunulan "Teknoloji kullanım düzeyleri ve düzeylere ait göstergeler" tablosunda Düzey-1'e karşılık gelmektedir. Yani bu bölümlerde teknoloji yalnızca ortam değiştirmek amacıyla kullanılmıştır. Benzer şekilde dersin dördüncü ve beşinci bölümlerinde teknoloji tahtaya yazılabilecek alıştırma ya da problemlerin ekrandan yansıtılması, ekran görüntüsü üzerinde öğrencilerin veya öğretmenin çözüm yapması ve çözümü açıklaması için kullanılmıştır. Bu da düzeylere ait göstergeler tablosuna göre Düzey-1'e karşılık gelmektedir ve teknoloji kavramsal anlamayı artırmak ya da işlemlerin daha etkili yapılması amacıyla değil yalnızca ortam değiştirmek amacıyla kullanılmıştır.

Öğretmenin kurs öncesi anlattığı diğer üç dersi de yukarıdaki tabloda belirtildiği şekilde analiz edilmiş ve teknolojiden hangi düzeyde kaç dakika süre ile faydalandığı tespit edilmiştir. Aşağıdaki tabloda Ö1'in kurs öncesi gözlemlenen dört dersine ilişkin teknoloji kullanma düzeyleri verilmiştir.

|          |                              |                          |                          |       |         | $\epsilon$ |         |       |  |
|----------|------------------------------|--------------------------|--------------------------|-------|---------|------------|---------|-------|--|
| Düzeyler | 1. Ders                      |                          | 2. Ders                  |       | 3. Ders |            | 4. Ders |       |  |
|          | Dakika                       | Yüzde                    | Dakika                   | Yüzde | Dakika  | Yüzde      | Dakika  | Yüzde |  |
| Düzey-0  | 8 dk                         | %21                      | 9 dk                     | %24   | 8 dk    | %19        | 6 dk    | %16   |  |
| Düzey-1  | $30 \, dk$                   | $\%79$                   | $28$ dk                  | %76   | 31 dk   | %81        | 34 dk   | %84   |  |
| Düzey-2  | $\qquad \qquad \blacksquare$ | $\overline{\phantom{0}}$ | $\qquad \qquad$          |       |         |            |         |       |  |
| Düzey-3  | $\overline{\phantom{a}}$     | $\qquad \qquad$          | $\overline{\phantom{a}}$ |       |         |            |         |       |  |
| Toplam   | 38 dk                        | %100                     | 37 dk                    | %100  | 39 dk   | %100       | $40$ dk | %100  |  |

**Tablo 4.** Ö1'in Kurs Öncesi Teknoloji Kullanım Düzeyleri Dakika ve Yüzde Değerleri

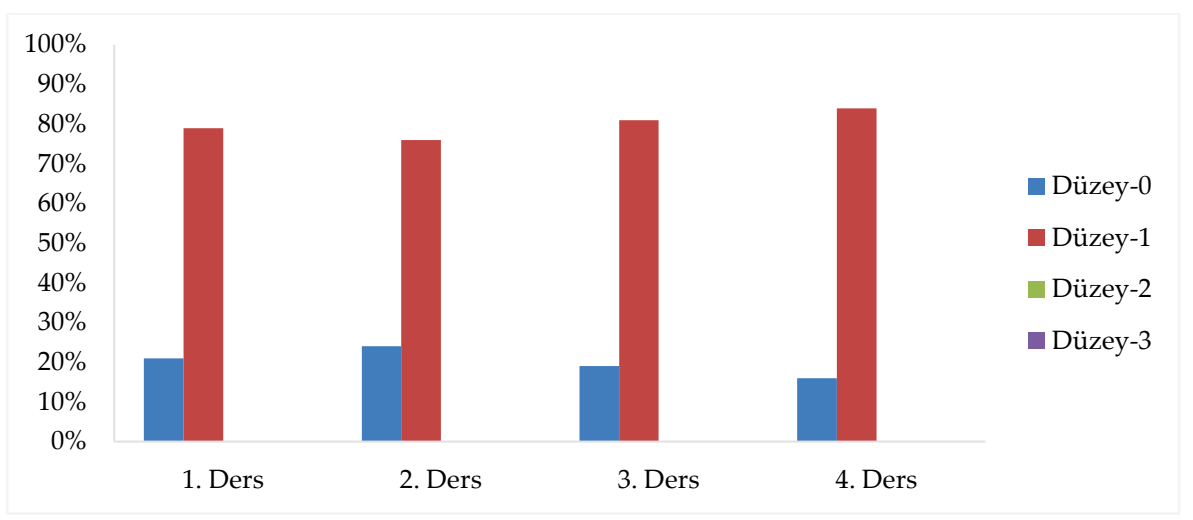

**Şekil 1.** Ö1'in Kurs Öncesi Teknoloji Kullanım Düzeyleri

Grafikten görüldüğü gibi öğretmen kurs öncesi bütün derslerinde teknolojiden genellikle Düzey-1 de faydalanmıştır. Yani teknolojiyi ortam değiştirmek amacıyla kullanmıştır. Ö1 öğretmenle ders sonlarında yapılan görüşmelerde öğretmen; matematik derslerinde kullanılabilecek özel yazılımlar hakkında bilgi sahibi olmadığını, akıllı tahta programını ve etkileşimsiz konu anlatımlı kitapları kullanarak derslerini işlediğini, bu şekilde tahtaya yazmakla uğraşmadığı için işlemleri daha kısa sürede yapabildiğini ve soru çözümüne daha çok zaman kaldığını, teknoloji olmadan ders işlemeyi çok zor bulduğu için bütün derslerinde teknoloji kullandığını ifade etmiştir.

#### *Ö1 Öğretmenin Kurs Sonrası Derslerine Ait Bulgular*

Ö1 öğretmen kurs sonrasında gözlemlenen altı dersinde tablo ve grafikler, denklemler, eşlik ve benzerlik, öteleme ve yansıma, çemberde açılar ve yaylar ve denklem sistemlerinin çözümleri konularını bilgisayar ve projeksiyon yardımıyla perdeye yansıttığı görüntü üzerinde işlemiştir.

Aşağıda Ö1 öğretmenin kurs sonrası bir dersine ait teknoloji kullanım düzeylerini ortaya koyan tablo sunulmuştur. Örnek ders seçilirken öğretmenin teknolojiden üç düzeyde de faydalandığı bir ders seçilmiştir. Ö1 öğretmen bu dersinde 6. sınıflarda yansıma ve öteleme konusunu işlemiştir.

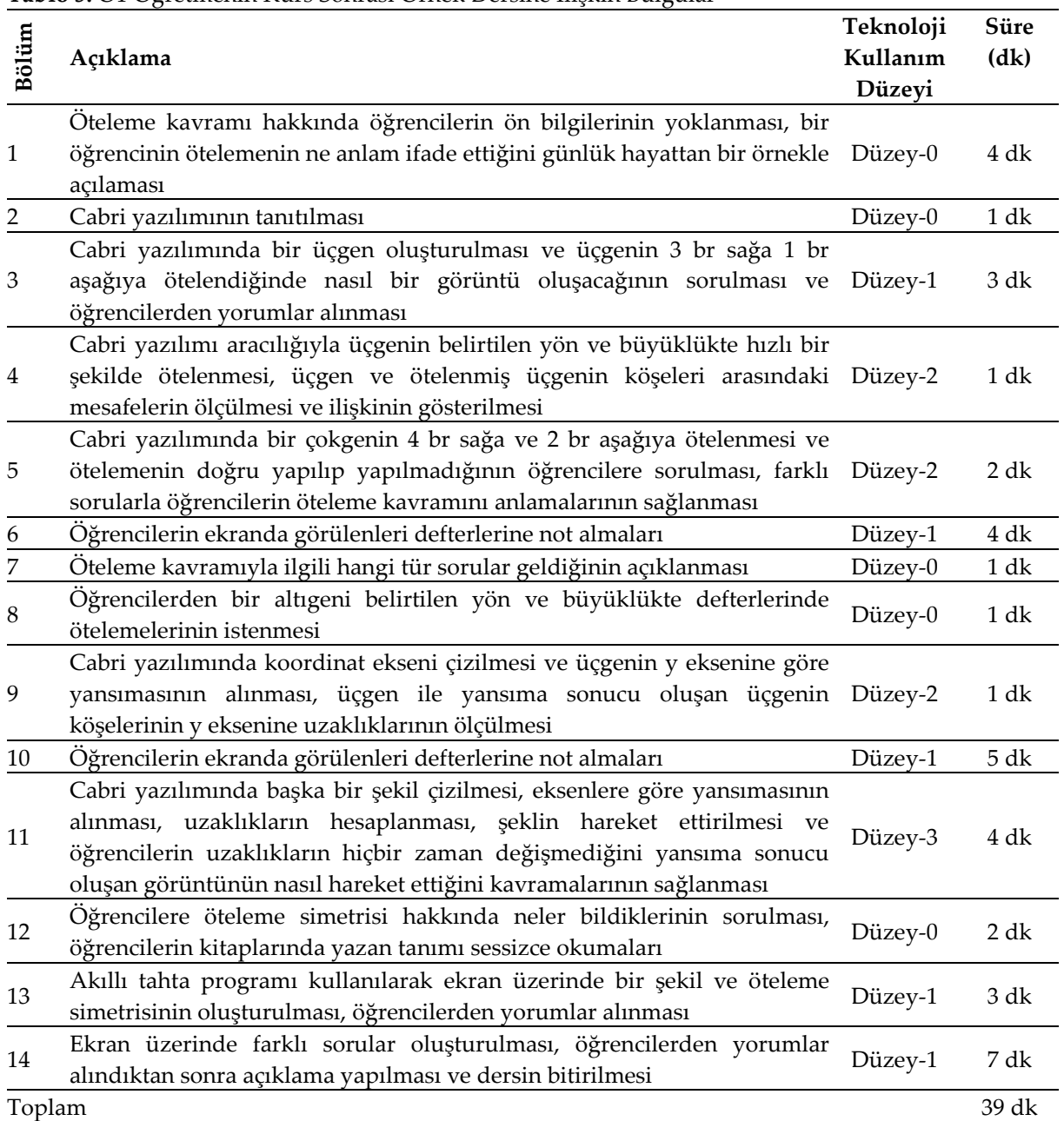

**Tablo 5.** Ö1 Öğretmenin Kurs Sonrası Örnek Dersine İlişkin Bulgular

Tablo-5'den görüldüğü gibi öğretmenin dersi toplam 39 dk sürmüş, dersin 4 dakikalık kısmında teknolojiden Düzey-3'de, yine 4 dakikalık kısmında Düzey-2'de, 22 dakikalık kısmında Düzey-1'de faydalanmıştır. 9 dakikalık kısımda ise teknoloji hiç kullanılmamıştır (Düzey-0). Tablodan görüldüğü gibi dersin 1, 7, 8 ve 12. bölümlerinde teknolojiden hiç faydalanılmadığı için teknoloji kullanım düzeyi sıfırdır.

İkinci bölümde ise teknoloji kavramları öğretmek amacıyla değil yazılımı tanımak amacıyla kullanıldığı için teknoloji kullanım düzeyi sıfırdır. Dersin 6 ve 10. bölümlerinde öğrenciler ekranda görülenleri defterlerine not aldıkları için düzeyler gösterge tablosuna göre teknoloji kullanım düzeyi birdir. Benzer şekilde dersin 3, 13 ve 14. bölümlerinde de tahtaya yazılabilecek bilgiler ekrandan yansıtılmış, yazılım ya da akıllı tahta programı kullanılarak ekran üzerinde sorular oluşturulmuş ve çözülmüştür. Bu bölümlerde teknoloji yalnızca ortam değiştirmek amacıyla kullanıldığı için teknoloji kullanım düzeyi birdir. Dersin 4, 5 ve 9. bölümlerinde teknoloji, kavramsal anlamayı artırmak amacıyla değil işlemlerin daha hızlı, hatasız ve etkili bir şekilde yapılabilmesi veya işlemlerin doğruluğunun kontrol edilebilmesi amacıyla kullanıldığı için düzeyler göstergesi tablosuna göre teknoloji kullanım düzeyi ikidir. 11. bölümde ise geleneksel uygulamalardan farklı olarak, kavramların, ilişkilerin öğrenci merkezli keşiflerle yapılandırılması ve derin kavramsal anlama oluşturulması için teknoloji kullanıldığı için teknoloji kullanım düzeyi üçtür.

Öğretmenin kurs sonrası teknoloji destekli toplam altı dersi gözlemlenmiştir. Öğretmenin diğer beş dersi de yukarıdaki tabloda belirtildiği şekilde analiz edilmiş ve aşağıdaki tabloda her bir derste teknolojiden hangi düzeyden kaç dakika süre ile faydalandığı belirtilmiştir.

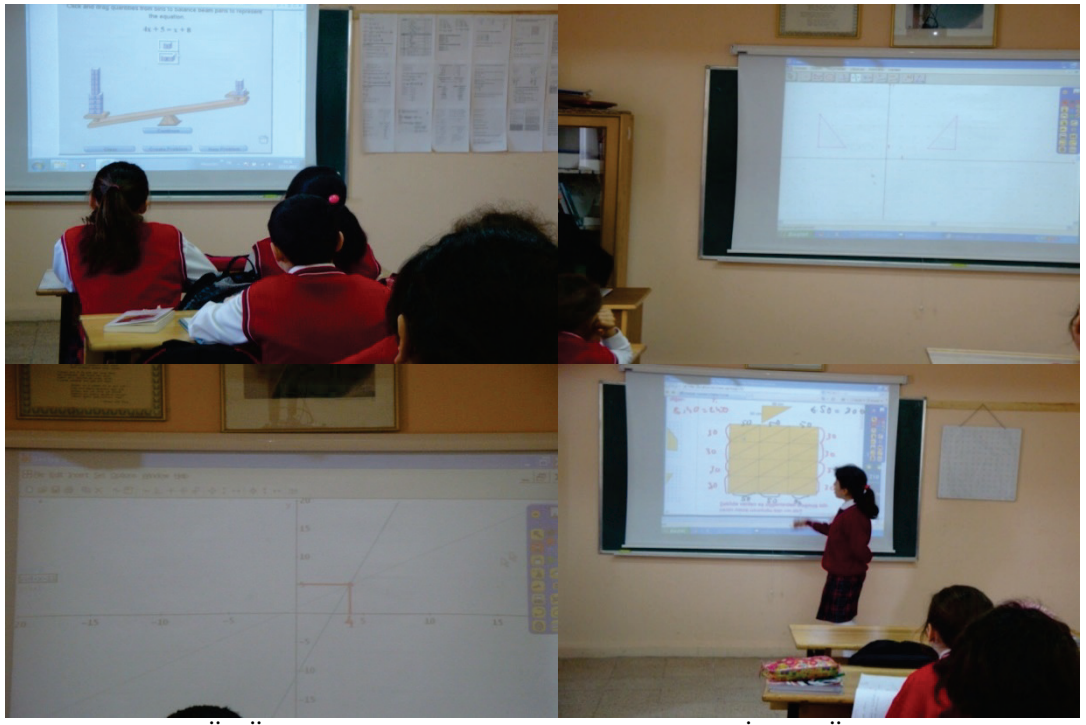

**Şekil 2.** Ö1 Öğretmenin Teknoloji Destekli Derslerine İlişkin Örnek Resimler

| Tablo 6. O1'in Kurs Sonrası Teknoloji Kullanım Düzeyleri Dakika ve Yüzde Değerleri |         |      |         |      |                              |                              |         |      |                              |      |         |      |
|------------------------------------------------------------------------------------|---------|------|---------|------|------------------------------|------------------------------|---------|------|------------------------------|------|---------|------|
| Düzeyler                                                                           | 1. Ders |      | 2. Ders |      | 3. Ders                      |                              | 4. Ders |      | 5. Ders                      |      | 6. Ders |      |
|                                                                                    | dk.     | $\%$ | dk.     | $\%$ | dk.                          | $\%$                         | dk.     | $\%$ | dk.                          | $\%$ | dk.     | $\%$ |
| Düzey-0                                                                            | 3       | 8    | 10      | 26   |                              | 17                           | 9       | 23   | 9                            | 23   | 9       | 23   |
| Düzey-1                                                                            | 27      | 73   | 11      | 29   | 33                           | 83                           | 22      | 57   | 30                           | 77   | 20      | 51   |
| Düzey-2                                                                            |         | 19   | 14      | 37   | $\qquad \qquad \blacksquare$ | $\qquad \qquad \blacksquare$ | 4       | 10   | $\overline{\phantom{a}}$     | -    | 10      | 26   |
| Düzey-3                                                                            |         |      | 3       | 8    | $\overline{\phantom{0}}$     | $\overline{\phantom{a}}$     | 4       | 10   | $\qquad \qquad \blacksquare$ |      |         |      |
| Toplam                                                                             | 37      | 100  | 38      | 100  | 40                           | 100                          | 39      | 100  | 39                           | 100  | 39      | 100  |
|                                                                                    |         |      |         |      |                              |                              |         |      |                              |      |         |      |

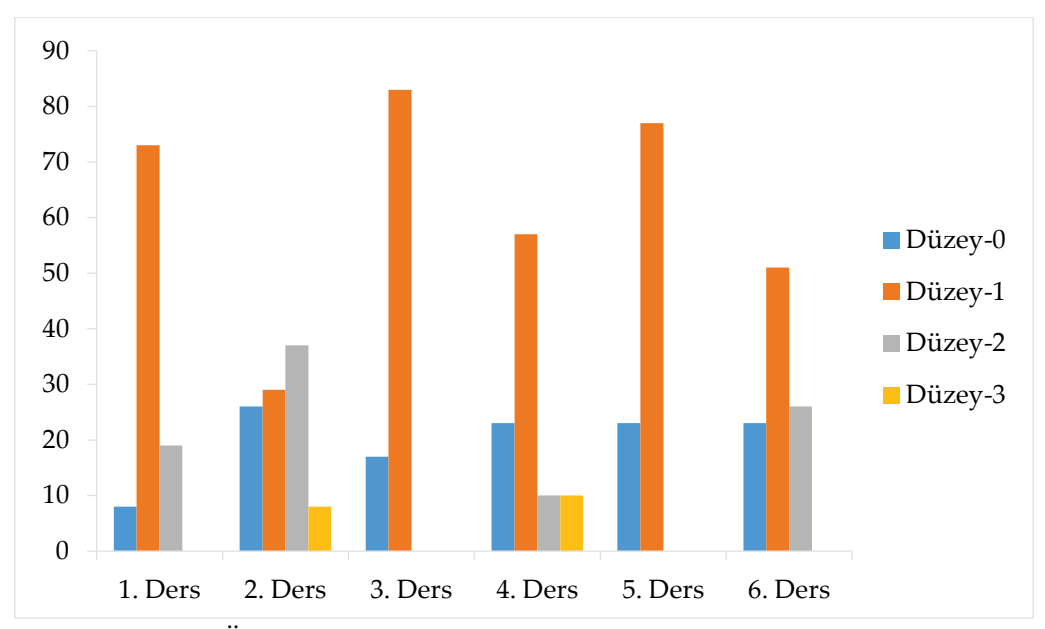

**Şekil 3.** Ö1'in Kurs Sonrası Derslerde Teknoloji Kullanım Düzeyleri

Tablo-6 ve Şekil-3'den görüldüğü gibi Ö1 öğretmen yalnızca ikinci ve dördüncü dersinde teknolojiden Düzey-3'de faydalanmıştır. 1., 2., 4. ve 6. derslerde ise teknolojiden Düzey-2 de faydalanmıştır. 3. ve 5. derste ise teknolojiden kurs öncesinde olduğu gibi yalnızca Düzey-1'de faydalanmıştır. Ayrıca dersler genel olarak değerlendirildiğinde 2. ders hariç bütün derslerde baskın olarak teknolojiyi Düzey-1'de kullandığı görülmektedir. Her ne kadar kurs öncesi ve kurs sonrasında gözlemlenen dersler farklı olsa da, konular incelendiğinde hem kurs öncesinde hem de kurs sonrasında gözlemlenen dersler arasında çember konusunun yer aldığı görülmektedir. Çember konusu çizim yaparak ilişkilerin keşfedilmesine elverişli bir konu olduğundan, Ö1 GeoGebra ya da Cabri yazılımını kullanarak üst düzey bir öğrenme ortamı tasarlayabilir ve teknolojiden Düzey-2 ve Düzey-3'de faydalanabilirdi. Ancak öğretmenin kurs sonrasında gözlemlenen beşinci dersi olan çemberde açılar ve yaylar konusunda da teknolojiden yalnızca Düzey-1'de faydalanması, Ö1'in rutin uygulamalarına devam etme eğiliminde olduğunu ortaya koymaktadır.

Ders sonlarında yapılan görüşmelerde Ö1 öğretmen; birkaç defa derslerinde yazılım kullandığını öğrencilerin çok da ilgisini çektiğini, ilişkileri daha kolay görebildiklerini fakat uzun zamandır elektronik kitap ve akıllı tahta programını kullanarak derslerini işlediği için öğrencilerin bu uygulamalara alıştıklarını, yıllardır bu şekilde anlattığı için elinde yeterli dokümanı olduğunu ve ek hazırlık yapmaya gerek olmadığını bu nedenle derslerinin genelini bu şekilde işlemeyi tercih ettiğini belirtmiştir. Ayrıca öğretmen liselere giriş sınavı nedeniyle mecburen soru çözümlerine çok ağırlık vermek zorunda olduğunu, kursta öğrendikleri bilgilerin kavramsal anlamaya fazlasıyla imkân tanıdığını fakat hep o şekilde derslerini işlerse soru çözmeye zaman kalmayacağını ifade etmiştir. Bunun yanında öğretmen esasında kavramsal anlamayı artırmak için teknolojiden faydalanmak istediğini ama sistemin buna müsaade etmediğini, eğitim sistemi ile sınav sisteminin uyumlu olmadığını belirtmiştir.

#### *Ö2 Kodlu Öğretmene Ait Bulgular*

Ö2 kodlu öğretmenin kurs öncesi 4, kurs sonrası 6 olmak üzere toplam 10 dersi gözlemlenmiştir. Öğretmenin kurs öncesi ve kurs sonrasında gözlemlenen derslerine ilişkin bilgiler Tablo 7'de sunulmuştur.

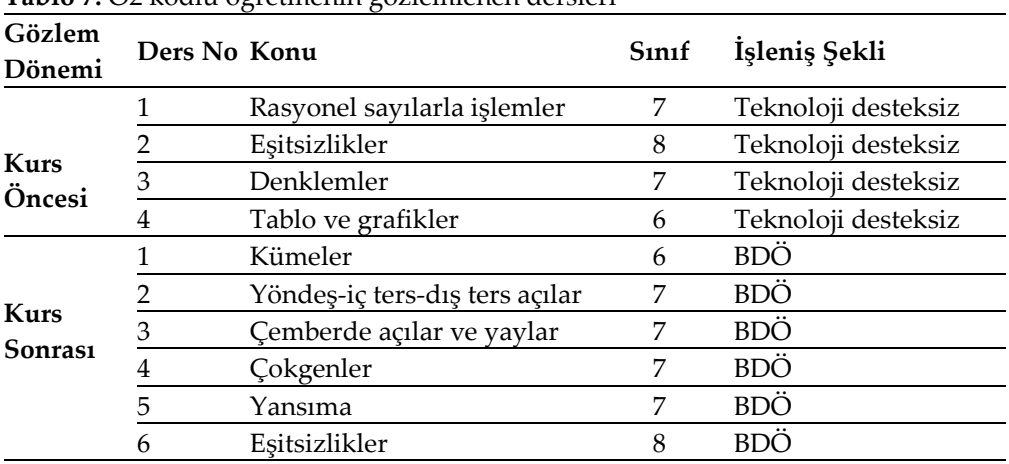

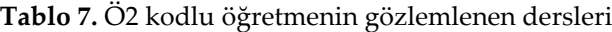

#### *Ö2 Öğretmenin Kurs Öncesi Derslerine Ait Bulgular*

Ö2 öğretmen, kurs öncesinde gözlemlenen dört dersini de geleneksel sınıf ortamında bilgisayar teknolojisinden faydalanmadan işlemiştir. Bu nedenle öğretmenin dört derste de teknoloji kullanım düzeyi Düzey-0'dır. Öğretmen kurs öncesi herhangi bir düzeyde teknolojiden faydalanmadığı için bu bölümde kurs öncesi ders analizine yer verilmemiştir.

Ö2 öğretmenle kurs öncesinde gözlemlenen her ders sonrasında görüşülmüş ve yapılan görüşmelerde öğretmen; matematik derslerinde kullanılabilecek BT hakkında bilgi sahibi olmadığını, daha önce hiç teknoloji destekli bir ders işlemediği için gözlemlenen 4 dersinde de teknoloji kullanmadığını, teknoloji ile matematiği ilişkilendiremediğini ve matematik dersinde teknoloji kullanılmasının çok fazla katkı sağlamayacağını düşündüğünü bu nedenle derslerde teknoloji kullanımına sıcak bakmadığını ifade etmiştir.

#### *Ö2 Öğretmenin Kurs Sonrası Derslerine Ait Bulgular*

Ö2 öğretmen kurs sonrasında gözlemlenen altı dersinde kümeler, yöndeş-iç ters-dış ters açılar, çemberde açılar ve yaylar, çokgenler, yansıma ve eşitsizlikler konularını işlemiştir.

Aşağıda Ö2 öğretmenin kurs sonrası bir dersine ait teknoloji kullanım düzeylerini ortaya koyan tablo sunulmuştur. Örnek ders seçilirken öğretmenin teknolojiden üç düzeyde de faydalandığı bir ders seçilmiştir. Ö2 öğretmen bu dersinde 7. sınıflarda çokgenler konusunu işlemiştir.

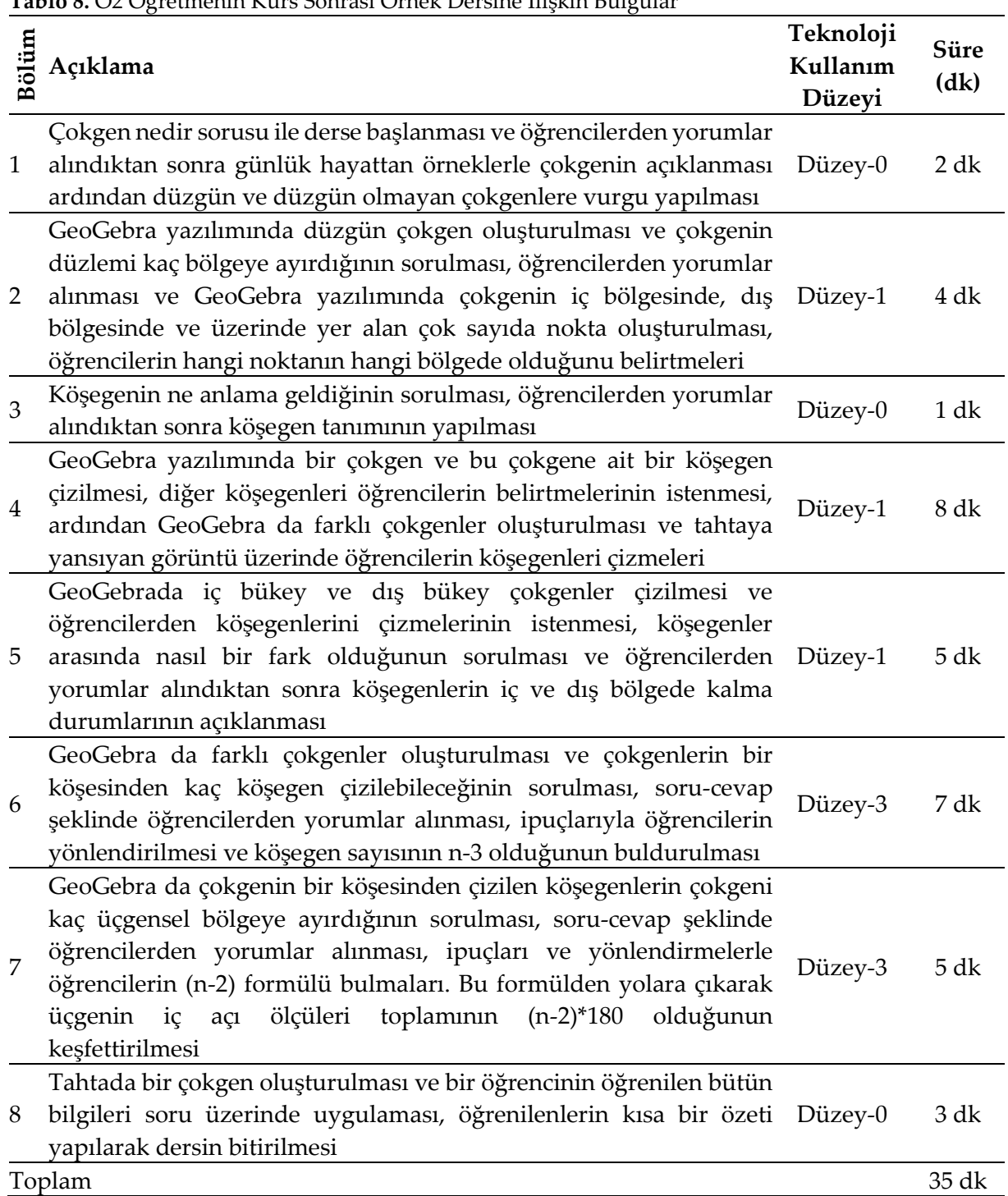

#### **Tablo 8.** Ö2 Öğretmenin Kurs Sonrası Örnek Dersine İlişkin Bulgular

Tablodan görüldüğü gibi öğretmenin dersi toplam 35 dk sürmüş, dersin 12 dakikalık kısmında teknolojiden Düzey-3'de, 17 dakikalık kısmında Düzey-1'de faydalanmıştır. 6 dakikalık kısımda ise teknoloji hiç kullanılmamıştır (Düzey-0). Dersin 1, 3 ve 8. bölümlerinde teknolojiden hiç faydalanılmadığı için teknoloji kullanım düzeyi sıfırdır. 2., 4. ve 5. Bölümlerde, tahtaya yazılabilecek bilgiler GeoGebra yazılımı aracılığıyla ekrana yansıtılmıştır. Yani bu bölümlerde teknoloji ortam değiştirmek amacıyla kullanıldığı için teknoloji kullanım düzeyi birdir. 6. ve 7. bölümlerde ise geleneksel uygulamalardan farklı olarak, kavramların, ilişkilerin öğrenci merkezli keşiflerle yapılandırılması ve derin kavramsal anlama oluşturulması için teknoloji kullanıldığı için teknoloji kullanım düzeyi üçtür.

Öğretmenin kurs sonrası teknoloji destekli toplam altı dersi gözlemlenmiştir. Öğretmenin diğer beş dersi de yukarıdaki tabloda belirtildiği şekilde analiz edilmiş ve aşağıdaki tabloda her bir derste teknolojiden hangi düzeyden kaç dakika süre ile faydalandığı belirtilmiştir.

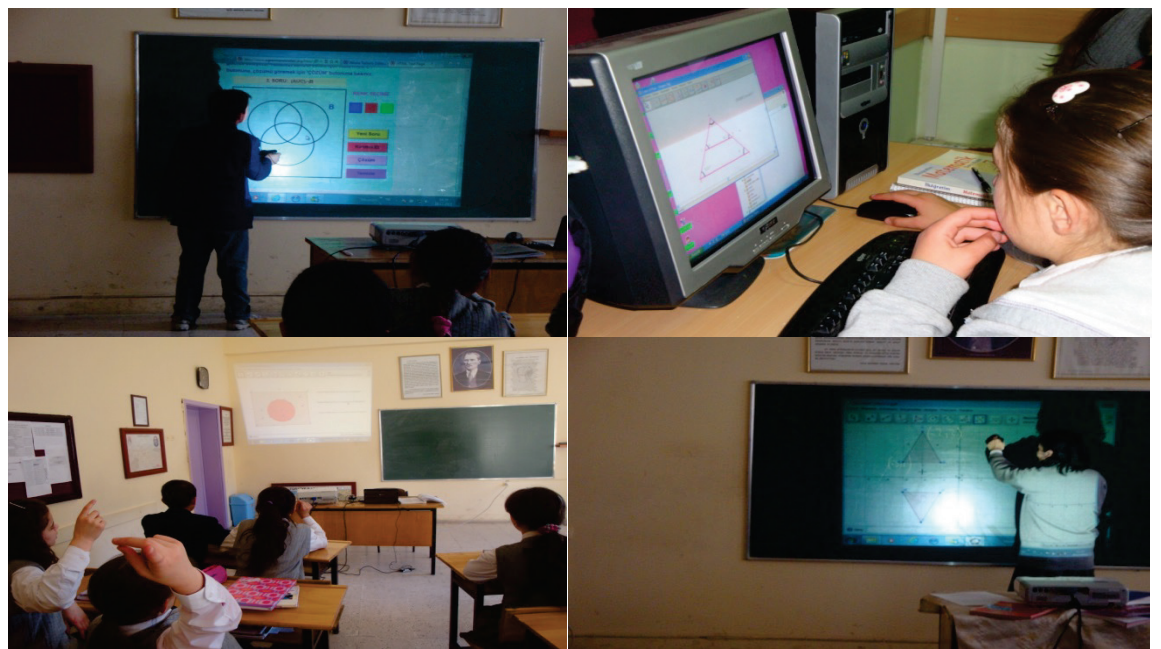

**Şekil 4.** Ö2 öğretmenin Teknoloji Destekli Derslerine İlişkin Örnek Resimler

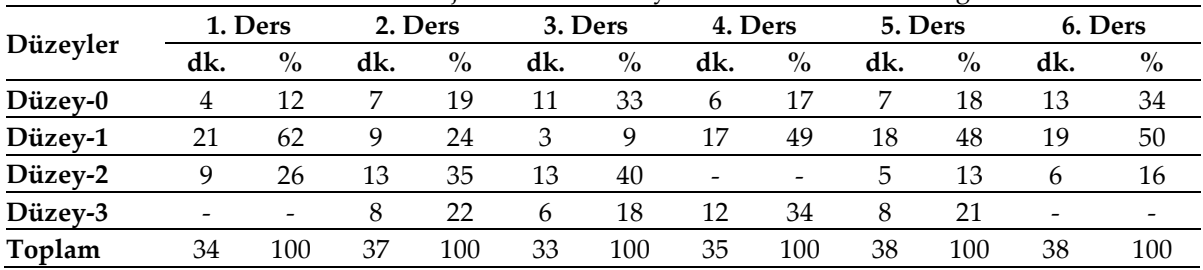

**Tablo 9.** Ö2'nin Kurs Sonrası Teknoloji Kullanım Düzeyleri Dakika ve Yüzde Değerleri

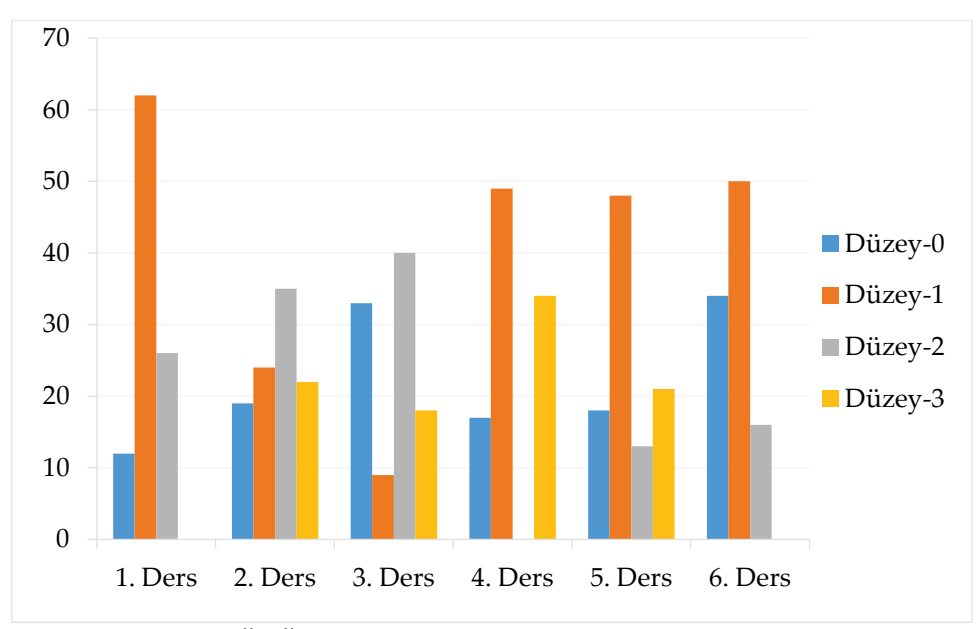

**Şekil 5.** Ö2 Öğretmenin Kurs Sonrası Gözlemlenen Dersleri

Tablo-9 ve Şekil-5'den görüldüğü gibi Ö2 öğretmen, birinci ve altıncı ders hariç bütün derslerde teknolojiden Düzey-3'de faydalanmıştır. 4. ders dışındaki bütün derslerde ise teknolojiden Düzey-2 de faydalanmıştır. Ayrıca kurs sonrası dersler genel olarak değerlendirildiğinde teknolojiyi bütün düzeylerde yoğun bir şekilde kullandığı görülmektedir. Öğretmenin kurs öncesi derslerinde teknolojiden hiç faydalanmadığı göz önüne alındığında kurs sonrasında önemli bir ilerleme olduğu söylenilebilir.

Ö2 öğretmen kurs sonrasında gözlemlenen derslerinden yalnızca bir tanesini bilgisayar laboratuvarında işlemiş, diğer beş dersi sınıfa taşınabilir bilgisayar ve projeksiyon getirerek işlemiştir. Öğretmene neden derslerinin hepsini bilgisayar laboratuvarında işlemediği sorulunca öğretmen, birkaç dersinde laboratuvarda ders işlediğini fakat öğrencilere sadece Cabri yazılımını öğretebildiğini onu da tam olarak öğrenemediklerini, çünkü öğrencilerin birçoğunun evde çalışabilecekleri bilgisayarları olmadığını, böyle olunca hangi araç çubuğunun ne işe yaradığını unuttuklarını bu yüzden ders sırasında öğrencilerin bilgisayardan kaynaklanan birçok problem yaşadıklarını ve dersin bölündüğünü, dolayısıyla öğrenciler için sınıfta yapılacak bilgisayar destekli uygulamaların daha faydalı olacağına inanmadığı sürece laboratuvarda çok fazla ders işlemek istemediğini belirtmiştir. Ayrıca öğretmen bilgisayar laboratuvarında yapılacak uygulamaların etkili olabilmesi için öğrencilerin bilgisayara çok iyi aşina olmaları gerektiğini bunun için ek bilgisayar destekli matematik öğretimi dersi konulması, bu derslerde önce öğrencilere yazılımların tanıtılması ve bütün konulara yönelik uygulamalar yapılması gerektiğini ifade etmiştir. Öğretmen sınıfta bilgisayardan derslerini işlediği zaman süreyi daha iyi kullanabildiğini hem daha az yorulduğunu hem de dersin daha verimli geçtiğini belirtmiştir.

#### *Ö3 Kodlu Öğretmene Ait Bulgular*

Ö3 kodlu öğretmenin kurs öncesi 4, kurs sonrası 6 olmak üzere toplam 10 dersi gözlemlenmiştir. Öğretmenin kurs öncesi ve kurs sonrasında gözlemlenen derslerine ilişkin bilgiler Tablo-10'da sunulmuştur.

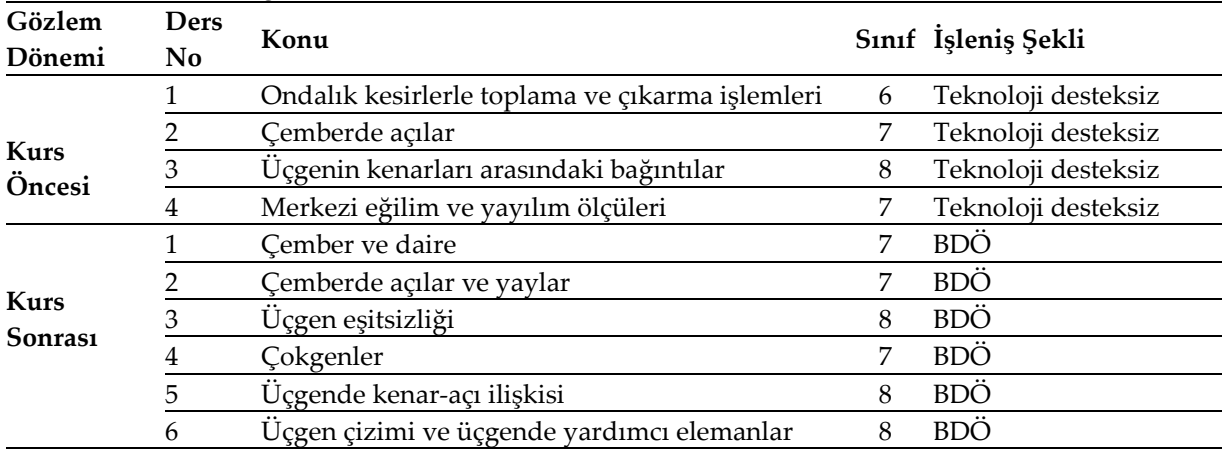

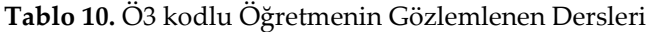

#### *Ö3 Öğretmenin Kurs Öncesi Derslerine Ait Bulgular*

Ö3 öğretmen, kurs öncesinde gözlemlenen dört dersini de geleneksel sınıf ortamında bilgisayar teknolojisinden faydalanmadan işlemiştir. Bu nedenle öğretmenin dört derste de teknoloji kullanım düzeyi Düzey-0'dır. Öğretmen kurs öncesi herhangi bir düzeyde teknolojiden faydalanmadığı için bu bölümde kurs öncesi ders analizine yer verilmemiştir.

Ö3 ile kurs öncesinde gözlemlenen her ders sonrasında ders hakkında görüşülmüş ve derslerinde neden BT'den faydalanmadığı sorulmuştur. Öğretmen BT hakkında yeterli bilgi sahibi olduğunu ve derslerinde kullanmak istediğini fakat sınıfında teknolojik donanım olmadığını, daha önceki öğretmenlik yıllarında bilgisayar laboratuvarını kullanarak ders işlemeye çalıştığını fakat birçok teknik problemle karşılaştığını, dersin teknoloji kullanılmayan bölümünün ziyan olduğunu ve sınıf yönetiminin zorlaştığını, derslerden verim alamadığını ayrıca bu çabası karşısında idareden destek görmediğini bu nedenle derslerinde BT kullanmadığını belirtmiştir.

#### *Ö3 Öğretmenin Kurs Sonrası Derslerine Ait Bulgular*

Ö3 öğretmen kurs sonrasında gözlemlenen altı dersinde çember ve daire, çemberde açılar ve yaylar, üçgen eşitsizliği, çokgenler, üçgende kenar-açı ilişkisi, üçgen çizimi ve üçgende yardımcı elemanlar konularını işlemiştir.

Aşağıda Ö3 öğretmenin kurs sonrası bir dersine ait teknoloji kullanım düzeylerini ortaya koyan tablo sunulmuştur. Örnek ders seçilirken öğretmenin teknolojiden üç düzeyde de faydalandığı bir ders seçilmiştir. Ö3 öğretmen bu dersinde 7. sınıflarda çemberde açılar ve yaylar konusunu işlemiştir.

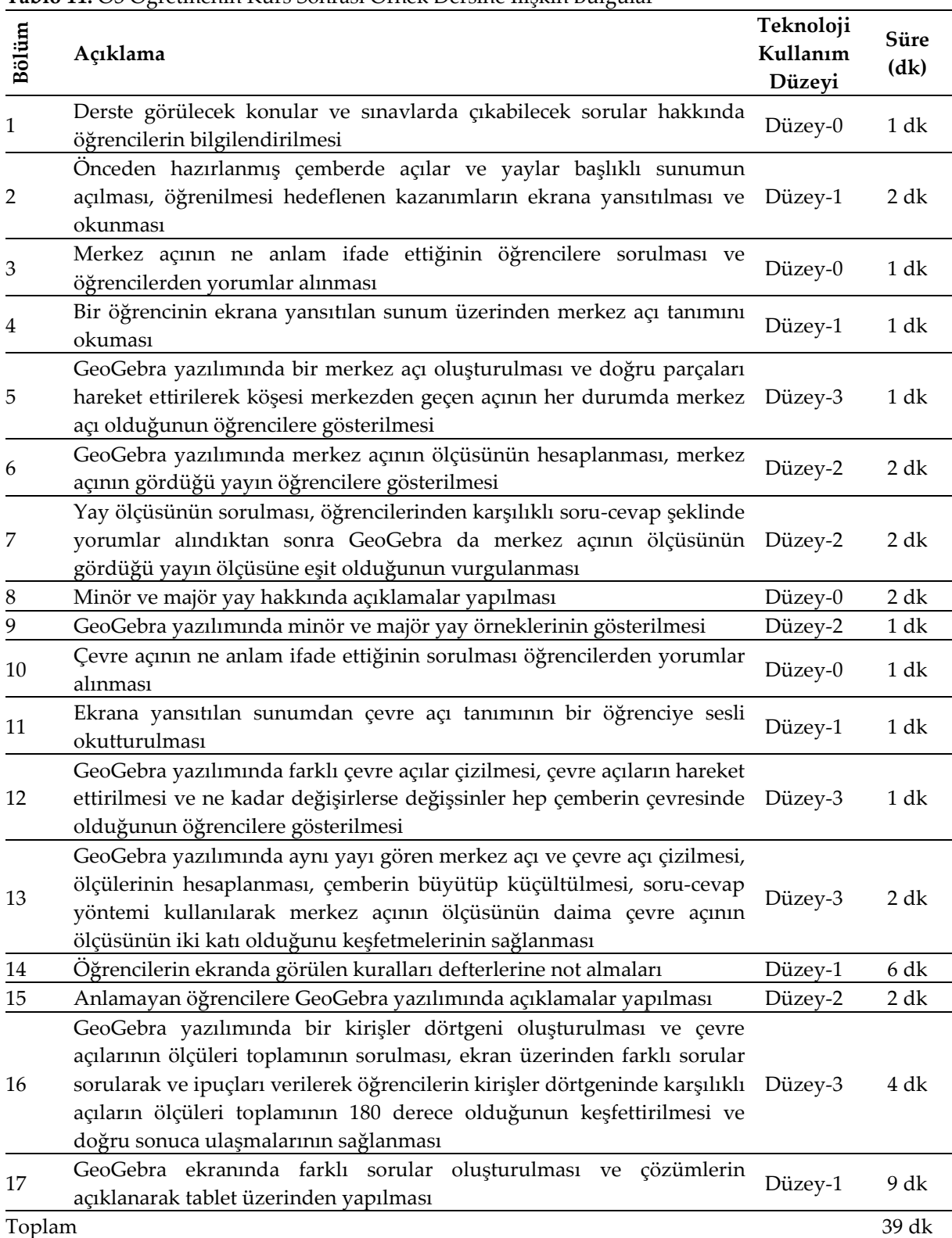

#### **Tablo 11.** Ö3 Öğretmenin Kurs Sonrası Örnek Dersine İlişkin Bulgular

Tablodan görüldüğü gibi öğretmenin dersi toplam 39 dk sürmüş, dersin 8 dakikalık kısmında teknolojiden Düzey-3'de, 7 dakikalık kısmında Düzey-2'de, 19 dakikalık kısmında Düzey-1'de faydalanmıştır. 5 dakikalık kısımda ise teknoloji hiç kullanılmamıştır (Düzey-0). Tablodan görüldüğü gibi dersin 1, 3, 8 ve 10. bölümlerinde teknolojiden hiç faydalanılmadığı için teknoloji kullanım düzeyi sıfırdır. 2., 4. ve 11. bölümlerde, tahtaya yazılabilecek bilgiler sunum halinde ekrana yansıtıldığı, ekran üzerinden okumalar ve açıklamalar yapılmıştır. Benzer şekilde dersin 17. Bölümünde tahtaya

yazılabilecek sorular GeoGebra ekranında oluşturulmuş ve çözülmüştür. Yine dersin 14. Bölümünde öğrenciler tahta yerine ekranda gördüklerini defterlerine not almışlardır. Bu bölümlerin tamamında teknoloji kavramsal anlamayı artırmak amacıyla değil ortam değiştirmek amacıyla kullanılmıştır. Bu nedenle teknoloji kullanım düzeyi birdir. Dersin 6, 7, 9 ve 15. bölümlerinde teknoloji işlemlerin daha hızlı, hatasız ve etkili bir şekilde yapılabilmesi ve işlemlerin doğruluğunun öğrencilere gösterilebilmesi amacıyla kullanıldığı için teknoloji kullanım düzeyi ikidir. 5, 12, 13 ve 16. bölümlerde ise geleneksel uygulamalardan farklı olarak, kavramların, ilişkilerin öğrenci merkezli keşiflerle yapılandırılması ve derin kavramsal anlama oluşturulması için teknoloji kullanıldığı için teknoloji kullanım düzeyi üçtür.

Öğretmenin kurs sonrası teknoloji destekli toplam altı dersi gözlemlenmiştir. Öğretmenin diğer beş dersi de yukarıdaki tabloda belirtildiği şekilde analiz edilmiş ve aşağıdaki tabloda her bir derste teknolojiden hangi düzeyden kaç dakika süre ile faydalandığı belirtilmiştir.

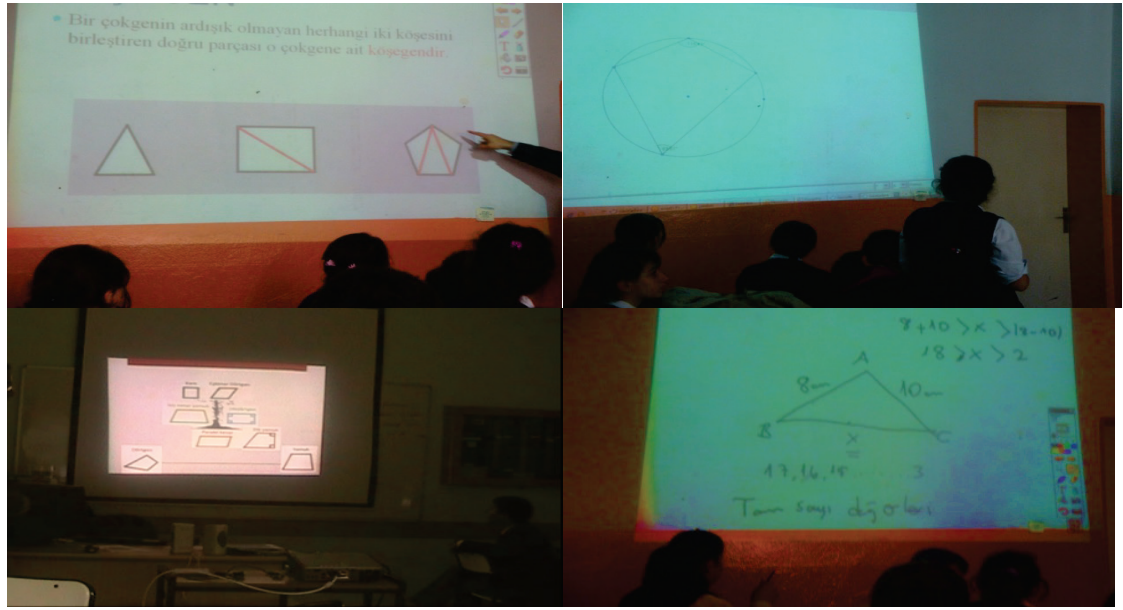

**Şekil 6.** Ö3 Öğretmenin Teknoloji Destekli Derslerine İlişkin Örnek Resimler

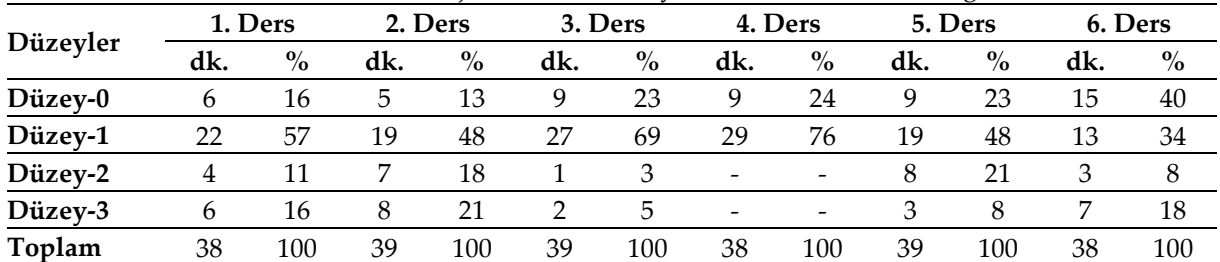

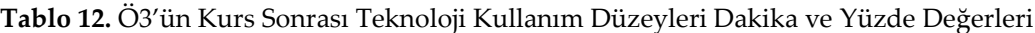

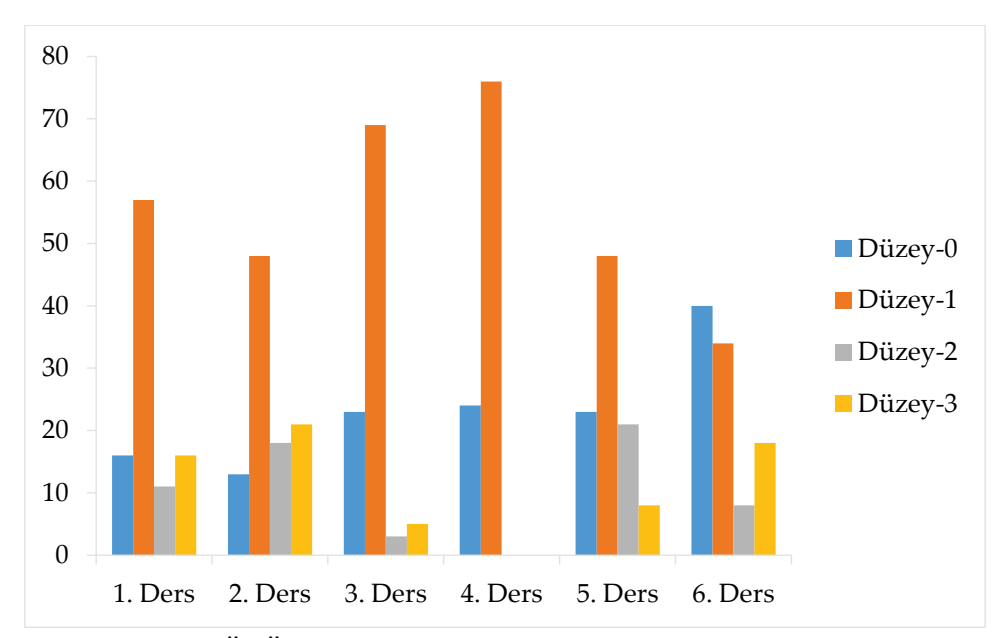

**Şekil 7.** Ö3 Öğretmenin Kurs Sonrası Teknoloji Destekli Dersleri

Tablo-12 ve Şekil-7'den görüldüğü gibi Ö3 öğretmen dördüncü ders hariç bütün derslerde teknolojiden Düzey-2 ve Düzey-3'de faydalanmıştır. Kurs sonrası dersler genel olarak değerlendirildiğinde teknolojiyi bütün düzeylerde yoğun bir şekilde kullandığı görülmektedir. Öğretmenin kurs öncesi derslerinde teknolojiden hiç faydalanmadığı göz önüne alındığında kurs sonrasında önemli bir ilerleme olduğu söylenilebilir.

Kurs sonrasında gözlemlenen her ders sonrasında öğretmenle ders hakkında görüşülmüş, Ö3 genel olarak BT'ye karşı zaten olumlu olan düşüncelerinin kurs sayesinde daha da olumlu olarak değiştiğini ayrıca araştırmacı tarafından sürekli olarak derslerinde izlenilmesinin ve teknoloji uygulamaları konusunda desteklenmesinin kendisini teşvik ettiğini, daha güzel uygulamalar ortaya koyabilmek için daha çok düşündüğünü belirtmiştir. Öğretmene derslerinin tamamını neden bilgisayar laboratuvarında işlemediği sorulunca, laboratuvarda ders işlemenin çok yorucu olduğunu, eğer öğrencilere teknoloji kullandırılacaksa öncelikle öğrencilere kullanılacak teknolojinin çok iyi bir şekilde öğretilmesi ve öğrencilerin BT'yi çok iyi kullanabilir hale gelmeleri gerektiğini ifade etmiştir. Ayrıca Ö3 laboratuvardaki bazı bilgisayarların 1-5 arasındaki sınıflara yerleştirildiğini bu nedenle laboratuvarda az sayıda bilgisayar kaldığını ve her öğrenciye bir bilgisayar düşmediğini bu nedenle laboratuvarda ders işlemeyi tercih etmediğini belirtmiştir.

Öğretmen dönem ortalarında bir yayınevi ile anlaşarak öğrencilere deneme sınavı almış yayınevi de hediye olarak okula bir projeksiyon hediye etmiş, idarenin de desteği ile bu projeksiyon ve bir masaüstü bilgisayar, öğretmenin sınıfına yerleştirilmiş ve bu sınıf matematik sınıfı olarak kullanılmaya başlanmıştır. Öğretmen teknoloji kullandığı derslerde genelde GeoGebra yazılımı ve power point sunusu eşliğinde derslerini işlemiş, ders sonunda yapılan görüşmelerde öğretmen, sunum sayesinde öğrencilere öncelikle konu hakkında ön bilgi verdiğini, GeoGebra ile kavramları daha iyi açıklama fırsatı elde ettiğini bu sayede konuların daha iyi anlaşıldığını ifade etmiştir. Öğretmen farklı yazılım ve öğrenme nesnelerini de kullandığını fakat gözlemlenen derslerde konu sıralamasına göre derslerini işlediği için hep bu şekilde denk geldiğini belirtmiştir. Öğretmen genel olarak yazılım ve öğrenme nesnelerini faydalı bulduğunu fakat ortaokul öğrencilerinin daha eğlenceli ve oyunla matematiği öğreten yazılımlara ihtiyaçları olduğunu vurgulamıştır. Örneğin öğrencilerin bilgisayarda amiral battı oyununu oynayarak koordinatları patlatmalarının öğrencide daha farklı bir duygu uyandıracağını, bu sayede matematiği daha çok seveceklerini ve daha iyi öğreneceklerini, bu nedenle daha basit oyuna yönelik ses, resim içeren yazılımların hazırlanması gerektiğini ifade etmiştir.

#### **Tartışma, Sonuç ve Öneriler**

HİE kursu öncesinde yapılan gözlemlerde yalnızca Ö1'in teknolojiden ortam değiştirmek amacıyla faydalandığı, Ö2 ve Ö3'ün ise derslerinde teknoloji kullanmadığı görülmüştür. Literatür incelendiğinde de derslerde teknoloji kullanmayan öğretmenlerin kullananlardan fazla olduğu ortaya konulmuştur (Koçak Usluel, Kuşkaya Mumcu ve Demiraslan, 2007). Kurs öncesinde derslerinde teknoloji kullanan tek öğretmen olan Ö1'in gözlemlenen bütün derslerde teknolojiyi kullandığı fakat herhangi bir geometri ve cebir yazılımı kullanmadığı, etkileşimsiz elektronik kitaplar ve akıllı tahta programını kullanarak teknolojiden ortam değiştirmek amacıyla faydalandığı, öğrenme öğretme rutinlerinde herhangi bir değişiklik yapmadan mevcut materyaller yerine teknolojiyi kullandığı yani teknolojiden Düzey-1 de faydalandığı görülmüştür. Literatür incelendiğinde de öğretmenlerin teknolojiyi mevcut pedagojiyi değiştirmeden mümkün olduğunca kendi uygulamalarına yakın bir şekilde kullandıkları (Cuban, 2001; Zhao, Pugh, Sheldon ve Byers, 2002) ve geleneksel öğretime monte etmeye çalıştıkları (Cuban, Kirkpatrick ve Peck, 2001; Baki, 2002; Bauer ve Kenton, 2005; Ertmer, 2005) ortaya konulmuştur. Ayrıca teknoloji kullanan öğretmenlerin genellikle teknolojiyi derslere Düzey-1'de entegre ettikleri yani ortam değiştirmek amacıyla teknolojiden faydalandıkları belirtilmiştir (Demir vd., 2011).

Kurs öncesinde gözlemlenen ders sonlarında yapılan görüşmelerde Ö2 matematik derslerinde kullanılabilecek BT hakkında bilgi sahibi olmadığı için derslerinde teknoloji kullanmadığını belirtmiştir. Yapılan birçok çalışmada da öğretmenlerin teknoloji hakkında yeterli bilgi sahibi olmadıkları ve derslere teknolojinin nasıl entegre edileceğini bilmedikleri için derslerinde teknoloji kullanmadıkları ortaya konulmuştur (Çağıltay, Çakıroğlu, Çağıltay ve Çakıroğlu, 2001; Karagiorgi ve Charalambous, 2004; Niess, 2005; Karal ve Berigel, 2006; Çakıroğlu vd., 2008; Çakır ve Yıldırım, 2009; Bozkurt vd., 2010; Demir vd., 2011). Kurs öncesinde derslerinde teknoloji kullanmayan Ö3 ise yapılan görüşmelerde derslerinde BT kullanmak istediğini fakat sınıfında yeterli teknolojik donanım olmadığını ifade etmiştir. Literatürde bulunan birçok çalışma okullardaki donanım, yazılım gibi eksiklikler nedeniyle öğretmenlerin derslerinde teknolojiden faydalanamadıklarını ortaya koymaktadır (Çağıltay vd., 2001; Uşun, 2003; Karagiorgi ve Charalambous, 2004; Karagiorgi ve Kyriacos, 2006; Çakır ve Yıldırım, 2009). Bunun yanında Ö3 daha önceki öğretmenlik yıllarında bilgisayar laboratuvarını kullanarak ders işlemeye çalıştığını fakat birçok teknik problemle karşılaştığını, dersin teknoloji kullanılmayan bölümünün ziyan olduğunu ve sınıf yönetiminin zorlaştığını, derslerden verim alamadığını ayrıca bu çabası karşısında idareden destek görmediğini, bu nedenle bilgisayar laboratuvarında ders işlemek istemediğini belirtmiştir. Yapılan çalışmalarda da derslerde teknoloji kullanıldığında sınıf yönetiminin ciddi boyutta değiştiği (Sandholtz, Ringstaff ve Dwyer, 1997), birkaç defa teknik sorunla karşılaşan öğretmenlerin teknolojiyi kullanma konusunda isteksiz davrandıkları (Cuban vd., 2001; Ayvacı vd., 2014; Kaplan vd., 2016) ve öğretmenlerin teknolojiyi derslerine entegre edebilmek için idare desteğine ihtiyaç duydukları (Becker, 1994; Office of Technology Assessment [OTA], 1995; Kuşkaya Mumcu ve Koçak Usluel, 2004; Demiraslan ve Koçak Usluel, 2005) ortaya konulmuştur. O halde düzenlenecek hizmet-içi eğitim kurslarında öğretmenlerin gerçek sınıf ortamlarında teknoloji kullanıldığında sınıf yönetiminin nasıl sağlanabileceği konusunda daha çok bilgilendirilmeleri önemlidir. Bu çalışma kapsamında tasarlanan kurs programında her ne kadar gerçek sınıf ortamında yapılan uygulamalara yer verilmiş olsa da sınıf yönetiminin nasıl sağlanacağı konusunda öğretmenlere yeterli düzeyde bilgilendirme yapılmamış olması bir eksikliktir. Ayrıca Fatih Projesi kapsamında okullara sağlanacak donanımlar göz önüne alındığında, teknoloji kullanmak isteyen öğretmenlerin yakın zamanda yeterli imkânlara kavuşacakları öngörülmektedir. Ancak tablet bilgisayarlarda ve etkileşimli tahtada çıkabilecek sorunların kısa sürede halledilmesinde, öğretmenlerin idare desteğine ihtiyaç duyacakları aşikârdır. Bunun yanında idarecilerin teknolojinin önemli ve faydalı olduğuna inanmaları ve öğretmenleri teknoloji kullanmaları için teşvik etmeleri, öğretmenlerin teknoloji kullanım sıklığını artırmada önemli bir paya sahiptir. Bu nedenle idarecilerin teknoloji uygulamaları konusunda bilinçlendirilmesi ve öğretmenlere yardımcı olmaları konusunda yönlendirilmeleri elzemdir. Bulgular incelendiğinde Ö1'in kurs sonrasında gözlemlenen teknoloji destekli derslerinin tamamında teknolojiden baskın olarak Düzey-1'de, yalnızca iki derste teknolojiden kısa süreli de olsa Düzey-3'de faydalandığı görülmektedir. Öğretmen zaman zaman kursta öğrenilen yazılımları kullanarak öğrencilerin ilişkileri keşfetmeleri amacıyla teknolojiyi kullansa da genel olarak kurs öncesinde olduğu gibi akıllı tahta programını ve etkileşimsiz elektronik kitapları kullanarak derslerini işlemeyi tercih etmiştir. Bu bağlamda HİE kursunun bu öğretmenin teknoloji kullanım düzeylerini değiştirmede çok fazla bir etkisi olmadığı söylenebilir. Fakat yine de kurs öncesinde yalnızca Düzey-1'de teknolojiyi kullanan öğretmenin, kurs sonrasında kısa süreli de olsa Düzey-2 ve Düzey-3'e yönelik etkinlikler yapması Teknolojik Pedagojik Alan Bilgisi'nde (TPAB) bir gelişim olduğunu göstermektedir. Ders sonlarında yapılan görüşmelerde de öğretmen merkezi sınavlar yüzünden soru çözümlerine ağırlık verdiğini, konuları hızlı bir şekilde işleyip farklı soru türleri üzerinde öğrencilerin konuları daha iyi anlamalarını sağladığını belirtmiştir. Yani öğretmen sınav sistemi nedeniyle teknolojiyi daha çok ortam değiştirmek amacıyla kullandığını vurgulamıştır. O halde öğretmenlerin daha sık teknoloji destekli dersler işlemeleri, teknoloji destekli derslerden istenilen verimin alınabilmesi ve kavramsal anlamaya odaklanılabilmesi için sınav sistemi ile eğitim sisteminin uyumlu hale getirilmesi önemlidir.

Bulgular incelendiğinde Ö2'nin kurs sonunda gözlemlenen derslerinde teknolojiden farklı düzeylerde faydalandığı görülmektedir. Ayrıca öğretmenin iki ders hariç gözlemlenen derslerin önemli bir bölümünde teknolojiden Düzey-3'de faydalanması dikkat çekmektedir. Bu bulgu öğretmenin TPAB gelişiminin bir göstergesidir. Akkoç vd. (2011) de yaptıkları proje çalışmasında gözlemlenen 10 öğretmen adayından altısının kısa süreli de olsa derslerinde Düzey-3'e karşılık gelen etkinlikler yaptıklarını bunun da TPAB gelişiminin bir göstergesi olduğunu ortaya koymuşlardır. Öğretmenin kurs sonrası teknoloji kullanım düzeyleri, kurs öncesi ile kıyaslandığında anlamlı düzeyde olumlu yönde bir gelişim olduğu anlaşılmaktadır. Teknoloji kullanma düzeylerindeki gelişim de TPAB seviyesindeki gelişim hakkında bilgi vermektedir. Ders sonlarında yapılan görüşmelerde öğretmene, neden derslerinin genelinde teknolojiyi öğrencilerin ilişkileri keşfedebilmeleri ve derin kavramsal anlama oluşturulması için (Düzey-3) kullanmadığı sorulmuş, öğretmen öğrencilerin ilişkileri keşfedebilmeleri için önceden güzel bir plan yapılması ve hangi soruların sorulacağını önceden düşünmesi gerektiğini ama çoğu zaman iş yoğunluğu ve özel yaşantısı nedeniyle buna fırsat bulamadığını ifade etmiştir. Bauer ve Kenton (2005) öğretmenlerin teknoloji destekli dersleri planlamak için fazladan zamana ihtiyaç duyduklarını, Pelgrum (2001) ise bunun için öğretmenlerin yeterli zamanı olmadığını belirtmiştir. Ayrıca kurs sonunda gözlemlenen derslerde öğretmenin yalnızca bir dersi bilgisayar laboratuvarında işlediği diğer derslerini ise sınıfa bilgisayar ve projeksiyon getirerek işlediği görülmüştür. Öğretmene derslerinin genelini neden laboratuvarda işlemediği sorulunca ders yoğunluğu ve zaman problemi nedeniyle öğrencilerine yalnızca Cabri yazılımını öğretme fırsatı bulduğunu fakat öğrencilerin birçoğunun evde çalışabilecekleri bilgisayarları olmadığı için hangi araç çubuğunun ne işe yaradığını kısa sürede unuttuklarını, bu nedenle ders sırasında birçok problem yaşadıklarını, öğretmenin bu problemleri ortadan kaldırmak için oldukça çaba harcadığını ve dersin önemli bir bölümünün boşa geçtiğini, bu nedenle genelde derslerini sınıfa bilgisayar ve projeksiyon getirerek işlediğini ifade etmiştir. Yapılan çalışmalarda da BT'nin derslere etkili bir şekilde entegre edilebilmesi için öğrencilerin BT kullanma becerisine sahip olmaları gerektiği fakat bunun için öğretmenlerin ek zaman ayırmaları gerektiği bunun da öğretmenin işini zorlaştırdığı ortaya konulmuştur (Karagiorgi ve Charalambous, 2004; Waite, 2004; Bauer ve Kenton, 2005; Demiraslan ve Koçak Usluel, 2005). O halde derslerde teknoloji kullanımının yaygınlaştırılabilmesi için öğretim programına Bilgisayar Destekli Matematik Öğretimi dersleri konulması ve bu derslerde öğrenilen bütün matematik konularıyla ilgili teknoloji destekli uygulamalar yapılmasının etkili olacağı düşünülmektedir. Ayrıca bilgisayar öğretmenlerinin derslerde kullanılabilecek matematik yazılımlarını öğrencilere öğretmeleri, matematik öğretmenlerinin iş yükünü azaltıp, teknoloji destekli etkinliklere odaklanmalarına fırsat tanıması açısından önemlidir.

Bulgular incelendiğinde Ö3'ün teknolojiye yönelik çok olumlu düşüncelere sahip olmasına ve teknolojinin derslerde kullanılmasının gerekli olduğuna inanmasına rağmen sınıfında yeterli teknolojik donanım olmadığı için kurs öncesinde derslerinde teknoloji kullanmadığı görülmektedir. Kurs sonunda ise kendi çabaları ve idarenin de desteği ile bir sınıfa bilgisayar ve projeksiyon kurulup o sınıf matematik sınıfı olarak kullanılmaya başlandıktan sonra bütün derslerinde teknoloji kullanmıştır. Öğretmen her ne kadar derslerinin genelinde öğretim sürecinin daha hızlı, etkili yürütülmesi (Düzey-2), kavramların, ilişkilerin öğrenci merkezli keşiflerle yapılandırılması ve derin kavramsal anlama oluşturulması için (Düzey-3) teknolojiden faydalansa da öğrenilecek kazanımları ekrana yansıtması, sunum eşliğinde derslerini işlemesi, ekran üzerinden sorular çözmesi ve öğrencilerin ekrandakileri not almaları sırasında geçen zaman nedeniyle teknolojiyi baskın olarak Düzey-1 de kullanmıştır. Öğretmenin kurs sonrasında işlediği bütün dersler göz önüne alındığında öğretmenin yalnızca bir ders hariç diğer bütün derslerde teknolojiden Düzey-3'de faydalanması TPAB'ının geliştiğinin bir göstergesidir.

Öğretmenlerin teknoloji kullanım düzeylerindeki değişim genel olarak incelendiğinde kurs öncesinde Ö1 hariç, diğer öğretmenlerin derslerinde teknoloji kullanmadığı, kurs sonunda yapılan gözlemlerde ise öğretmenlerin tamamının derslerinde teknoloji kullandıkları görülmüştür. Ayrıca kurs öncesinde de derslerinde teknoloji kullanan tek öğretmen olan Ö1'in teknolojiyi yalnızca Düzey-1'de kullandığı dikkate alındığında, kurs sonunda üç öğretmenin de Düzey-1, Düzey-2 ve Düzey-3'e yönelik etkinlikler yapmaları araştırmanın etkililiği açısından çok önemlidir. Her ne kadar öğretmenlerin derslerin genelinde teknolojiden baskın olarak Düzey-1'de faydalandıkları anlaşılsa da bu derslerde Düzey-2 ve Düzey-3'e yönelik etkinlikler yapmaları öğretmenlerin rutinlerini değiştirdiklerinin ve HİE kursunun öğretmenler üzerinde olumlu bir etki oluşturduğunun bir göstergesidir. Ayrıca gözlemlenen derslerde genellikle ekran üzerinde açıklama yapılması ve öğrencilerin ekranda görülenleri not almaları sürecinde çok zaman harcanmıştır. Bu süreçteki teknoloji kullanımı ise Düzey-1'e karşılık gelmektedir. Bu nedenle öğretmenlerin teknolojiyi ağırlıklı olarak Düzey-1'de kullanmaları mevcut süreçte beklenen bir durumdur. Çünkü Türkiye koşulları ve eğitim sistemi göz önüne alındığında, her öğrencinin okulda ve evinde kullanabileceği bir bilgisayarı olmadığı ve öğrencilere derslerde mecburen gerekli yerlerde not tutturulması gerektiği bilinmektedir. Şayet öğretmenler derslerde hiç öğrencilere not tutturmasalardı o zaman doğal öğrenme-öğretme sürecini yansıtmadıklarını anlayabilirdik. Yapılan gözlemlere habersiz gidilmesi bu doğal-öğrenme öğretme sürecini anlayabilmede etkili olmuştur. Fatih Projesi bu kapsamda derslerinde etkili bir şekilde teknoloji kullanmak isteyen öğretmenlere ümit kaynağı olmuştur. Çünkü öğretmenler yapılan görüşmelerde eğer hem öğrencilerin hem öğretmenlerin bilgisayarları olursa öğrencilere not aldırmak zorunda kalmayacaklarını ve daha çok etkinlik yapmaya fırsatları olacağını vurgulamışlardır. Bunun yanında öğretmenlerin en çok dile getirdikleri durumlardan biri de sınav sistemi ve eğitim sisteminin uyumlu hale getirilmesidir. Aksi halde kendileri kavramsal anlamayı artırmak için etkinliklere odaklanmak isteseler de hem öğrencilerden hem velilerden hem de idareden derslerde farklı tarzlarda sorular çözülmesi ve soru çözümüne ağırlık verilmesi talebi geleceğini, öğretmenlerin mecburen öğrencileri sınava hazırlamaya yöneleceklerini vurgulamışlardır. Bu bağlamda sürekli bahsedildiği gibi öncelikle eğitim sistemi ile sınav sisteminin uyumlu hale gelmesi ve teknolojinin derslere entegre edilmesini etkileyen dışsal faktörlerin ortadan kaldırılması gerekmektedir. Eğer durum böyle olursa öğretmenlerin derslerde BT kullanımına yönelik inançları ne kadar olumlu olursa olsun teknoloji derslerde genel olarak ortam değiştirmek amacıyla kullanımın dışına çıkamayabilir.

Tasarlanan kurs programında çok sayıda yazılım öğretilmesi tanıma ve kullanma aşamalarına çok fazla süre ayrılmasına neden olmuştur. Yalnızca GeoGebra gibi tek bir yazılıma odaklanarak kursun yürütülmesi daha etkili sonuçlar ortaya koyabilirdi. Öğretmenler tek bir yazılıma hâkim olacakları için daha az çaba harcayarak, daha etkili ve hızlı bir şekilde yazılımı kullanmayı öğrenebilirlerdi. Bu sayede bütünleşme aşamasına daha çok zaman ayrılabilir, yalnızca iki okulda gerçek teknoloji uygulaması göstermek yerine çok daha fazla uygulama öğretmenlere gösterilebilir ve öğretmenler gerçek sınıflarda süreci nasıl yönetecekleri konusunda daha çok deneyim kazanabilirlerdi. Bu nedenle tasarlanacak hizmet-içi eğitim kurslarında az sayıda yazılıma odaklanılarak, bütün detaylarıyla yazılımların derslerde nasıl kullanılabileceğinin öğretilmesi, teknoloji ile yapılan uygulamaların etkili sonuçlarının öğretmenlere gerçek deneyimlerle gösterilmesi için teknoloji ile bütünleşme aşamasına daha çok ağırlık verilmesi, teknoloji uygulamalarının artırılmasında daha faydalı olabilir.

Kurs programı sonunda gözlemlenen derslerde öğretmenlerin geometri konularında teknolojiyi daha üst düzeylerde kullandıkları tespit edilmiştir. Kurs süresince hem geometri hem cebir yazılımları öğretilmiş olmasına rağmen çalışma yapraklarında daha sık geometri konuları ele alınmıştır. Bu nedenle öğretmenler geometri konularında teknolojiyi üst düzeylerde nasıl kullanabilecekleri hakkında daha çok deneyim sahibi olmuşlardır. Cebir, veri işleme gibi öğrenme alanlarında daha çok sayıda teknoloji etkinliği yapılması, öğretmenlerin bu konularda teknolojiyi daha etkili kullanmalarına imkân verebilirdi. Ayrıca bazı matematik kavramları teknolojinin kullanımına oldukça müsait iken (çokgenler, çember, dönüşüm gemetrisi, doğrusal denklemler vb.), bazılarında teknolojinin kullanımı sınırlı olabilmektedir (Köklü sayılar, rasyonel sayılar, çarpanlara ayırma vb.). Bu durumda öğretmenler genellikle yazılım kullanmayı tercih etmemektedirler. Bu konular için dikkat çekici ve işlevsel öğrenme nesnelerinin hazırlanması ve bu öğrenme nesnelerinin bütün matematik öğretmenlerine ulaştırılması faydalı olabilir. Ayrıca süre sıkıntısı nedeniyle kurs programında ortaokul matematik dersi öğretim programından seçilen bazı kazanımlara yönelik çalışma yaprakları eşliğinde teknoloji uygulamaları yaptırılmıştır. Ortaokul matematik dersi öğretim programında yer alan bütün kazanımlara yönelik teknoloji destekli çalışma yaprakları ve bunların nasıl kullanılacağı hakkında bilgiler içeren kılavuz kitapların hazırlanması, Milli Eğitim Bakanlığı tarafından bu kitapların bütün öğretmenlere ulaştırılması, öğretmenlerin teknolojiyi derslerinde daha rahat bir şekilde ve daha sık kullanmalarına imkân vermesi açısından önemlidir.

Bu eksikliklere rağmen kurs programı öğretmenlerin teknoloji kullanım düzeylerinde ve TPAB'larında önemli oranda bir artışa neden olmuştur. Öyle ki kurs öncesinde, derslerinde hiç teknoloji kullanmayan ve teknolojinin matematik öğretiminde kullanılamayacağını düşünen Ö2 kodlu öğretmen bile kurs sonrasında teknolojiden kavramsal anlamayı artırmak için sık sık faydalanmıştır. Bu bağlamda tasarlanan HİE kursunun öğretmenlerin teknoloji kullanım düzeylerini iyileştirmede pozitif bir etki yaptığı söylenebilir. Son olarak literatürde çok sayıda teknoloji entegrasyon modeli bulunmaktadır. Araştırmacıların bu modelleri kullanarak HİE kurs programlarını yapılandırmaları ve elde edilen sonuçların bu araştırmadan elde edilen sonuçlarla karşılaştırılması, Türkiye'deki öğretmenlerin teknolojiyi matematiğe entegre ederken hangi adımlardan geçtiklerini ortaya koymada ve hangi entegrasyon modelinin Türk öğrencilerine daha uygun olduğunun tespit edilmesinde faydalı olabilir.

#### **Kaynakça**

- Akkoç, H., Özmantar, F. ve Bingolbali, E. (2008). Exploring the technological pedagogical content knowledge, Discussion Group 7. *11th International Congress on Mathematics Education (ICME11)*'nde sunulmuş bildiri, Temmuz 6-13, Mexico.
- Akkoç, H., Özmantar, M. F., Bingölbali, E., Demir, S., Baştürk, S. ve Yavuz, İ. (2011). *Matematik Öğretmen Adaylarına Teknolojiye Yönelik Pedagojik Alan Bilgisi Kazandırma Amaçlı Program Geliştirme* (TÜBİTAK Proje Rapor No: 107K531). İstanbul: TÜBİTAK.
- Alacacı, C. ve McDonald, G. (2012). The impact of technology on high school mathematics curriculum. *Turkish Journal of Computer and Mathematics Education, 3*(1), 21-34.
- Al-Senaidi, S., Lin, L. ve Poirot, J. (2009). Barriers to adopting technology for teaching and learning in Oman. *Computers & Education, 53*(2009), 575-590.
- Aydın, M. (2010). *Matematik öğretmenlerinin matematik eğitimine yönelik inanışlarındaki değişimin incelenmesi* (Yayımlanmamış doktora tezi). Karadeniz Teknik Üniversitesi, Trabzon.
- Ayvacı, H. Ş., Bakırcı, H. ve Başak, M. H. (2014). Fatih Projesinin uygulama sürecinde ortaya çıkan sorunların idareciler, öğretmenler ve öğrenciler tarafından değerlendirilmesi. *YYÜ Eğitim Fakültesi Dergisi, 11*(1), 20-46.
- Baki, A. (2001). Bilişim teknolojisi ışığı altında matematik eğitiminin değerlendirilmesi. *Milli Eğitim Dergisi, 149*, 26-31.
- Baki, A. (2002). *Bilgisayar Destekli Matematik (1. Baskı).* İstanbul: Ceren Yayın Dağıtım.
- Baki, A. (2008). *Kuramdan Uygulamaya Matematik Eğitimi.* Ankara: Harf Eğitim Yayıncılık.
- Baki, A. ve Şensoy, S. (2004). Bilgisayar destekli öğretim için bir hizmet içi kurs: Proje tabanlı öğrenme yaklaşımı. *VI. Ulusal Fen Bilimleri ve Matematik Eğitimi Kongresi'*nde sunulmuş bildiri, 9-11 Eylül*,* Marmara Üniversitesi, Atatürk Eğitim Fakültesi, İstanbul.
- Banoğlu, K., Madenoğlu, C., Uysal, Ş. ve Dede, A. (2014). Fatih Projesi'ne yönelik öğretmen görüşlerinin incelenmesi (Eskişehir İli Örneği)*, Eğitim Bilimleri Araştırmaları Dergisi, 4*(Özel Sayı 1), 39-58.
- Bauer, J. ve Kenton, J. (2005). Toward technology integration in the schools why it lsn't happening. Journal of Technology and Teacher Education, *13*(4), 519-547.
- Becker, H.J. (1994). How exemplary computer-using teachers differ from other teachers: Implications for realizing the potential of computers in schools. *Journal of Research on Computing in Education, 26*(3), 291-321.
- Bogdan, R. C. ve Biklen, S. K. (1992). *Qualitative Research for Education: An Introduction to Theory and Methods*. London: Allynand Bacon.
- Bozkurt, A., Bindak, R. ve Demir, S. (2010). Efficient use of computer mathematics teachers eligibility qualifications and they worked environments. *IETC-2010* sunulmuş bildiri, İstanbul.
- Cengiz, D. (2012). Okullarda teknoloji kullanımı ile beşeri altyapı arasındaki ilişkilerin incelenmesi. *XIV. Akademik Bilişim Konferansı*'nda sunulmuş bildiri, 1-3 Şubat, Uşak Üniversitesi.
- Cuban, L. (2001). *Over Sold and under Used: Computers in the Classroom*. Cambridge: Harvard University Press.
- Cuban, L., Kirkpatrick, H. ve Peck, C. (2001). High access and low use of technologies in high school classrooms: Explaining an apparent paradox. *American Educational Research Journal, 38*(4), 813-834.
- Çağıltay, K., Çakıroğlu, J., Çağıltay, N. ve Çakıroğlu, E. (2001). Öğretimde bilgisayar kullanımına ilişkin öğretmen görüşleri. *Hacettepe Üniversitesi Eğitim Fakültesi Dergisi, 21*, 19-28.
- Çakır, R. ve Yıldırım, S. (2009). What do computer teachers think about the factors affecting technology integration in schools? *Elementary Education Online, 8*(3), 952-964.
- Çakıroğlu, Ü., Güven, B. ve Akkan, Y. (2008). Matematik öğretmenlerinin matematik eğitiminde bilgisayar kullanımına yönelik inançlarının incelenmesi. *Hacettepe Üniversitesi Eğitim Fakültesi Dergisi, 35*, 38-52.
- Çepni, S. (2007). *Araştırma ve Proje Çalışmalarına Giriş* (Genişletilmiş 3. Bs.). Trabzon: Celepler Matbaacılık.
- Demir, S., Özmantar, M. F., Bingölbali, E. ve Bozkurt, A. (2011). Sınıf öğretmenlerinin teknoloji kullanımlarının irdelenmesi. *5th International Computer and Instructional Technologies Symposium*'da sunulmuş bildiri*,* 22-24 Eylül, Elazığ.
- Demiraslan, Y. ve Koçak Usluel, Y. (2005). Bilgi ve iletişim teknolojilerinin öğrenme-öğretme sürecine entegrasyonunda öğretmenlerin durumu. *The Turkish Online Journal of Educational Technology - TOJET, 4*(3), 109-113.
- Dwyer, D., Ringstaff, C. ve Sandholtz, J. (1991). Changes in teacher's beliefs and practices in technologyrich classroom. *Educational Leadership Jornal, 48*(8), 45-52.
- Erbaş, A.K., Çakıroğlu, E., Aydın, U. ve Beşer, S. (2006). Professional development through technologyintegrated problem solving: From InterMath to T-Math. *The Mathematics Educator, 16*(2), 35-46.
- Erktin, E. ve Gülseçen, S. (2001). Eğitimde bilişim teknolojilerinin kullanımını etkileyen psikolojik etmenler. *Eğitim ve Bilim, 26*(121), 7-11.
- Ertmer, P. A. (1999). Addressing first and second order barriers to change: Strategies for technology integration. *Educational Technology Researchand Development, 47*(4), 47-61.
- Ertmer, P. (2005). Teacher pedagogical beliefs: The final frontier in our quest for technology integration. *Educational Technology Research and Development, 53*, 25-39.
- Ertmer, P.A., Ottenbreit-Leftwich, A.T., Sadik, O., Sendurur, E. ve Sendurur, P. (2012). Teacher beliefs and technology integration practices: A critical relationship. *Computers & Education*, *59*(2), 423-435.
- Gülcü, A., Solak, M., Aydın, S. ve Koçak, Ö. (2013). İlköğretimde görev yapan branş öğretmenlerinin eğitimde teknoloji kullanımına ilişkin görüşleri. *Turkish Studies-International Periodical for the Languages, Literature and History of Turkish or Turkic*, *8*(6), 195-213.
- Gür, B. S., Özoğlu, M. ve Başer, T. (2010). Okullarda bilgisayar teknolojisi kullanımı ve karşılaşılan sorunlar. *9. Ulusal Sınıf Öğretmenliği Sempozyumu*'nda sunulmuş bildiri, Elazığ.
- Haddad, W. D. ve Jurich, S. (2002). ICT for Education: Prerequisites and Constrains. W. D. Haddad and A. Draxler (Ed.), *Technologies for Education: Potentials, Parameters, and Prospects* içinde (s. 42-56). Paris: UNESCO.
- Harris, J., Mishra, P. ve Koehler, M. (2009). Teachers' Technological Pedagogical Content Knowledge and Learning Activity Types: Curriculum-Based Technology Integration Reframed. *Journal of Research on Technology in Education*, *41*(4), 393-416.
- Hew, K. F. ve Brush, T. (2007). Integrating technology into K-12 teaching and learning: Current knowledge gaps and recommendations for future research. *Education Technology Research and Develeopment, 55*, 223-252.
- Hixon, E. ve Buckenmeyer, J. (2009). Revisiting technology integration in schools: Implications for Professional development, *Computers in the Schools, 26*(2), 130-146.
- Hughes, J. (2005). The role of teacher knowledge and learning experiences in forming technologyintegrated Pedagogy. *Journal of Technology and Teacher Education, 13*(2), 277-302.
- Jacobs, J. K., Kawanaka, T. ve Stigler, J. W. (1999). Integrating qualitative and quantitative approaches to the analysis of video data on classroom teaching. *International Journal of Educational Reseach, 31*, 717-724.
- Judson, E. (2006). How teachers integrate technology and their beliefs about learning: Is there a connection. *Journal of Technology and Teacher Education, 14*(3), 581-597.
- Kabakçı Yurdakul, I., Ursavaş, Ö. F. ve Becit İşçitürk, G. (2014). An integrated approach for preservice teachers' acceptance and use of technology: UTAUTPST Scale. *Eurasian Journal of Educational Research, 55*, 21-36.
- Kaleli Yılmaz, G. (2015). The views of mathematics teachers on the factors affecting the integration of technology in mathematics courses. *Australian Journal of Teacher Education, 40*(8), 131-148.
- Kaleli Yılmaz, G. ve Güven, B. (2014). Tasarlanan hizmet-içi eğitim kursunun teknoloji donanımlı ortamlarda öğretmene biçilen roller üzerindeki etkisi. *Bayburt Eğitim Fakültesi Dergisi, 9*(2), 144-169.
- Kaplan, A., Öztürk, M., Doruk, M. ve Duran, M. (2016). Matematik dersinde bilgisayar kullanımına yönelik zihinsel engelliler öğretmenlerinin görüşleri. *Hasan Ali Yücel Eğitim Fakültesi Dergisi*, *13- 2*(25), 73-87.
- Karagiorgi, Y. ve Charalambous, K. (2004). Curricula considerations in ICT integration: Models and practices in Cyprus. *Education and Information Technologies, 9*(1), 21-35.
- Karagiorgi Y. ve Kyriacos, C. (2006). ICT in-service training and school practices: In Search for the Impact. *Journal of Education for Teaching, 32*(4), 395-411.
- Karal, H. ve Berigel, M. (2006). Eğitim fakültelerinin öğretmenlerin teknolojiyi eğitimde etkin olarak kullanabilme yeterlilikleri üzerine etkileri ve çözüm önerileri. *Çukurova Üniversitesi Eğitim Fakültesi Dergisi, 2*(32), 60-66.
- Kellenberger, D. (1997). Predicting pre-service teacher perceived computer use under differential access to resources. *Journal of Educational Computing Research, 16,* 53-64.
- Koçak Usluel, Y., Kuşkaya Mumcu, F. ve Demiraslan Y. (2007). Öğrenme öğretme sürecinde bilgi ve iletişim teknolojileri: Öğretmenlerin entegrasyon süreci ve engelleriyle ilgili görüşleri. *Hacettepe Üniversitesi Eğitim Fakültesi Dergisi, 32*, 164-178.
- Kuşkaya Mumcu, F. ve Koçak Usluel, Y. (2004). Mesleki ve teknik okul öğretmenlerinin bilgisayar kullanımları ve engeller. *Hacettepe Üniversitesi Eğitim Fakültesi Dergisi, 26*, 91-99.
- Kuşkaya Mumcu, F., Haşlaman, T. ve Koçak Usluel, Y. (2008). Teknolojik pedagojik içerik bilgisi modeli çerçevesinde etkili teknoloji entegrasyonunun göstergeleri. *8th International Educational Technology Conference'*ında sunulmuş bildiri, Eskişehir, Türkiye.
- Marcinkiewicz, H. R. (1994). Computers and teachers: Factors influencing computer use in the classroom. *Journal of Research in Computing Education, 26*(2), 220-237.
- Merriam, S. B. (1998). *Qualitative Research and Case Study Applications in Education.* Jossey-Bass Publications: San Francisco, USA.
- Milli Eğitim Bakanlığı. (2013). İlköğretim Matematik Dersi (6-7-8. Sınıflar) Öğretim Programı, Ankara.
- Moersch, C. (1997). Computer efficiency: Measuring the instructional use of technology. *Learning and Leading With Technology*, 52-56.
- NCTM (1989). *Curriculum and Evaluation Standards for School Mathematics*. [http://standards.nctm.org](http://standards.nctm.org/) adresinden erişildi.
- NCTM (1991). *Professional Standards for Teaching Mathematics.* [http://standards.nctm.org](http://standards.nctm.org/) adresinden erişildi.
- NCTM (2000). *Principles and Standards for School Mathematics*. [http://standards.nctm.org](http://standards.nctm.org/) adresinden erişildi.
- Neyland, E. (2011). Integrating online learning in NSW secondary schools: Three schools' perspectives on ICT adoption. *Australasian Journal of Educational Technology, 27*(1), 152-173.
- Niess, M. (2005). Preparing teachers to teach science and mathematics with technology developing A technology pedagogical content knowledge. *Teaching and Teacher Education, 21*, 509-523.
- Office of Technology Assessment (OTA) (1995). *Teachers and Technology: Making the Connection* (Report OTA-EHR-616). Washington.
- Pamuk, S., Çakır, R., Ergun, M., Yılmaz, H.B. ve Ayas, C. (2013). The use of tablet PC and interactive board from the perspectives of teachers and students: Evaluation of the FATİH Project. *Educational Sciences: Theory & Practice, 13*(3), 1815-1822.
- Park, S. H. ve Ertmer, P. A. (2007). Impact of problem based learning (PBL) on teachers' beliefs regarding technology use. *Journal of Research on Technology in Education, 40*(2), 247-267.
- Pelgrum, W. J. (2001). Obstacles to the integration of ICT in education: Results from A Worldwide educational assessment. *Computers and Education, 37*, 163-178.
- Pierce, R. ve Ball, L. (2009). Perceptions that may affect teachers' intention to use technology in secondary mathematics classes, *Educational Studies in Mathematics, 71,* 299-317.
- Plomp, T., Anderson, R. E. ve Kontogiannopoulou-Polydorides, G. (1996). *Cross National Policies and Practices on Computers in Education*. London: Kluwer Academic Publishers.
- Rieber, L. P. ve Welliver, P. W. (1989). Infusing educational technology into mainstream educational computing. *International Journal of Instructional Media, 16*(1), 21-32.
- Rogers, E.M. (2003). *Diffusion of Innovation (5th ed.).* New York: The Free Press.
- Saban, A. (2007). Seçmeci okul teknoloji planlama modeli ve özel Konya Esentepe İlköğretim Okulu teknoloji profili. *Sosyal Bilimler Enstitüsü Dergisi, 22*(1), 23-43.
- Sandholtz, J. H., Ringstaff, C. ve Dwyer, D. C. (1997). *Teaching with Technology: Creating Student-Centered Classrooms*. New York: Teachers College Press.
- Teo, T. (2010). Measuring the effect of gender on computer attitudes among preservice teachers: A multiple indicators, multiple causes (MIMIC) modeling. *Campus-Wide Information Systems, 27*(4), 227 - 239
- Teo, T., Ursavaş, Ö. F. ve Bahçekapılı, E. (2011). Efficiency of the technology acceptance model to explain pre‐service teachers' intention to use technology: A Turkish study. *Campus-Wide Information Systems*, *28*(2), 93-101.
- Ursavaş, Ö. F., Şahin, S. ve MacIlroy, D. (2014). Türkiye'deki öğretmen adaylarının BİT kullanımına yönelik davranışsal niyetlerinin belirlenmesinde branşların rolü. *Eğitim ve Bilim*, *39*(175), 136-153.
- Uslu, O. ve Bümen, N.T. (2012). Effects of the Professional development program on Turkish teachers: technology integration along with attitude towards ICT in education. *The Turkish Online Journal of Educational Technology, 11*(3), 115-127.
- Uşun, S. (2003). Eğitim ve öğretimde bilgisayarların yararları ve bilgisayarlardan yararlanmada önemli rol oynayan etkenlere ilişkin öğrenci görüşleri. *Kastamonu Eğitim Dergisi, 11*(2), 367-378.
- Valdez, G., McNabb, M., Foertsch, M., Anderson, M., Hawkes, M. ve Raack, L. (1999). *Computer based technology and learning: Evolving uses and expectations*. North Central Regional Educational Laboratory.<http://www.ncrel.org/tplan/cbtl/toc.htm> adresinden erişildi.
- Waite, S. (2004). Tools for the job: A report of two surveys of information and communications technology training and use for literacy in primary schools in the west of England. *Journal of ComputerAssisted Learning, 20(*1), 11-20.
- Yalın, H. İ. (1997). Hizmet içi eğitim var olan ya da ileride çözülmesi gerekecek bir problem için yapılır. *Milli Eğitim Dergisi*, *133,* 29-30.
- Yıldırım, A. ve Şimsek, H. (2005). *Sosyal Bilimlerde Nitel Araştırma Yöntemleri (Geliştirilmiş 5. Baskı).* Ankara: Seçkin Yayıncılık.
- Yin, R. K. (1984). *Case Study Research: Design and Methods.* Beverly Hills: Sage Press.
- Zhao, Y., Pugh, K., Sheldon, S. ve Byers, J. (2002). Conditions for classroom technology innovations. *Teachers College Record, 104*(3), 482-515.

#### **Ek 1.** Çalışma Yaprağı: Pisagor Bağıntısı

- Cabri yazılımını açınız ve eksenleri göster komutuna tıklayarak çalışma sayfasında eksenleri
- oluşturunuz. Eksenleri oluşturduktan sonra ızgara simgesine tıklayınız. Izgara simgesi aktif olunca eksenlerin üstüne tıklayınız ve çalışma sayfasını ızgaralı görünüme getiriniz.
- Çalışma sayfasında oluşan birim karelerden faydalanarak bir kenarı 3 birim, bir kenarı 4 birim bir kenarı 5 birim olan bir dik üçgen oluşturunuz.

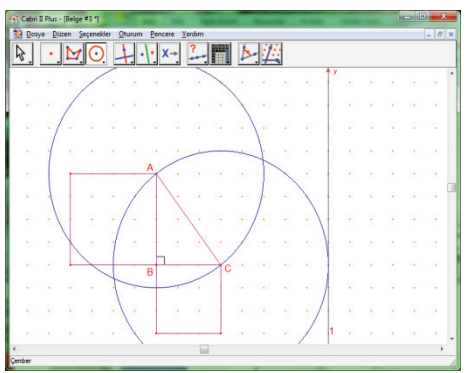

- Çemberler ve dik doğrular yardımıyla AB, BC ve AC kenarları üzerinde birer kare oluşturunuz. Oluşan yeni karelerin köşelerini harflendiriniz.
- \* AB uzunluğuna a, BC uzunluğuna b ve AC uzunluğuna c harflerini veriniz. a, b, c uzunluklarını hesaplayınız. Cabrill Blue - IR
- Cabri araç çubuklarında bulunan dolgu simgesini kullanarak ABFG, BCDE ve ACIH karelerini aynı renkle ABC üçgenini farklı renkle boyayınız.
- Alan komutunu kullanarak A(ABFG), A(BCDE) ve A(ACIH) değerlerini hesaplayınız. Sonrasında hesap makinesi komutunu kullanarak a<sup>2</sup>, b<sup>2</sup>, c<sup>2</sup> değerlerini hesaplayınız. A(ABFG), A(BCDE), A(ACIH), a<sup>2</sup>, b<sup>2</sup> ve c<sup>2</sup> değerlerini ve s(ABC) açı ölçüsü değerini hesaplayarak bir tablo

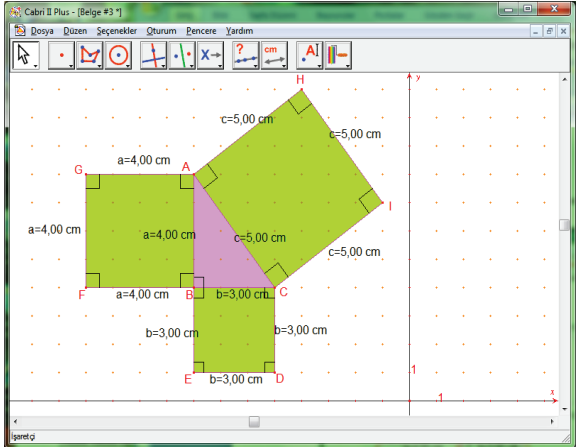

oluşturunuz ve bu tabloya aktarınız. a ve b uzunluklarını ve açı ölçüsünü değiştirerek elde edilen farklı değerleri de tabloya aktarınız.

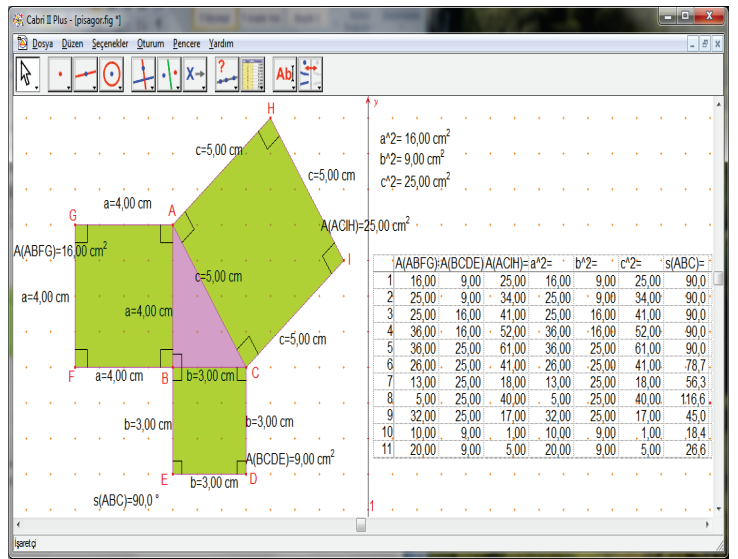

Tabloyu incelediğinizde tablodaki değerler arasında nasıl bir ilişki görüyorsunuz. Acaba bu değerleri nasıl formülize edebiliriz? s(ABC) açı ölçüsünün bu genellemeye nasıl bir etkisi vardır? Elde edilen açıya bağlı formül bize hangi bağıntıyı vermektedir?

### **Ek 2.** Tasarlanan Kurs Programının İçeriği

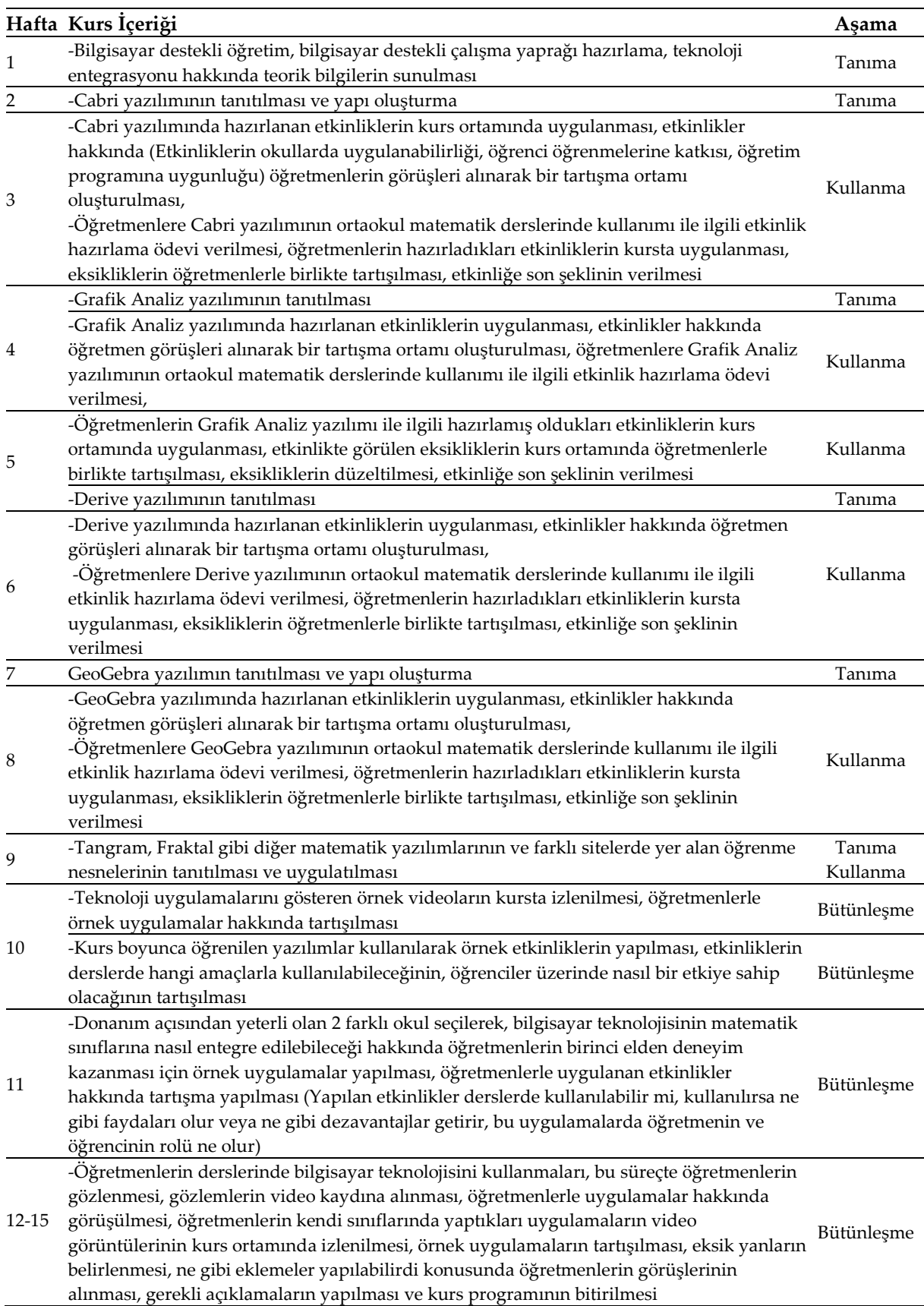